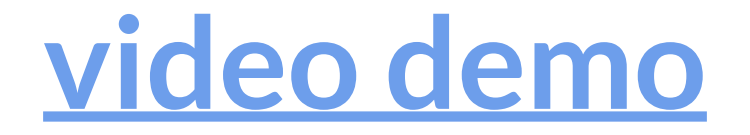

## **End-User Web Scraping: Google Scholar Edition**

Sarah Chasins

### **data scraping tool**

### input demonstration of how to collect the first row of a relational dataset output a script that collects the rest of the dataset

### **case study: Google Scholar data**

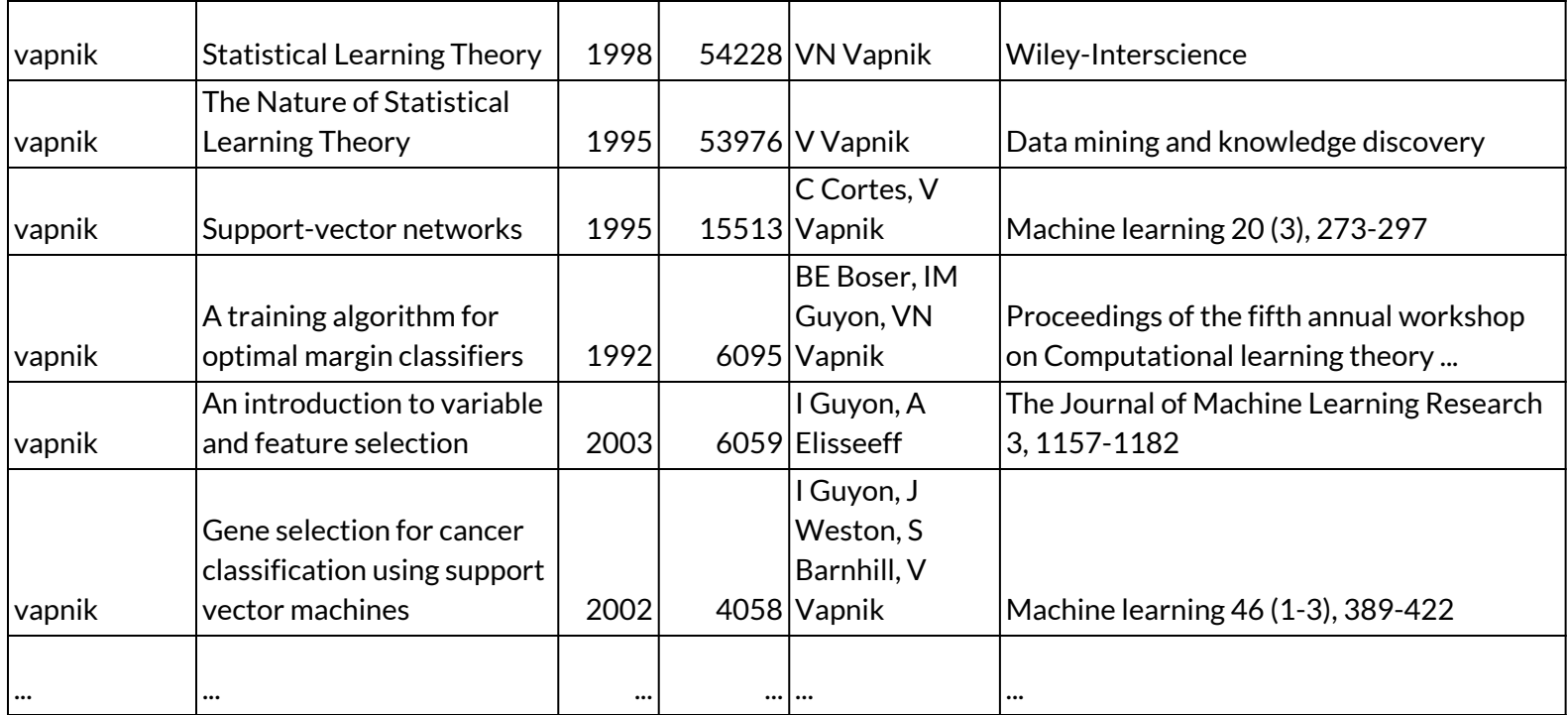

### **case study: Google Scholar data**

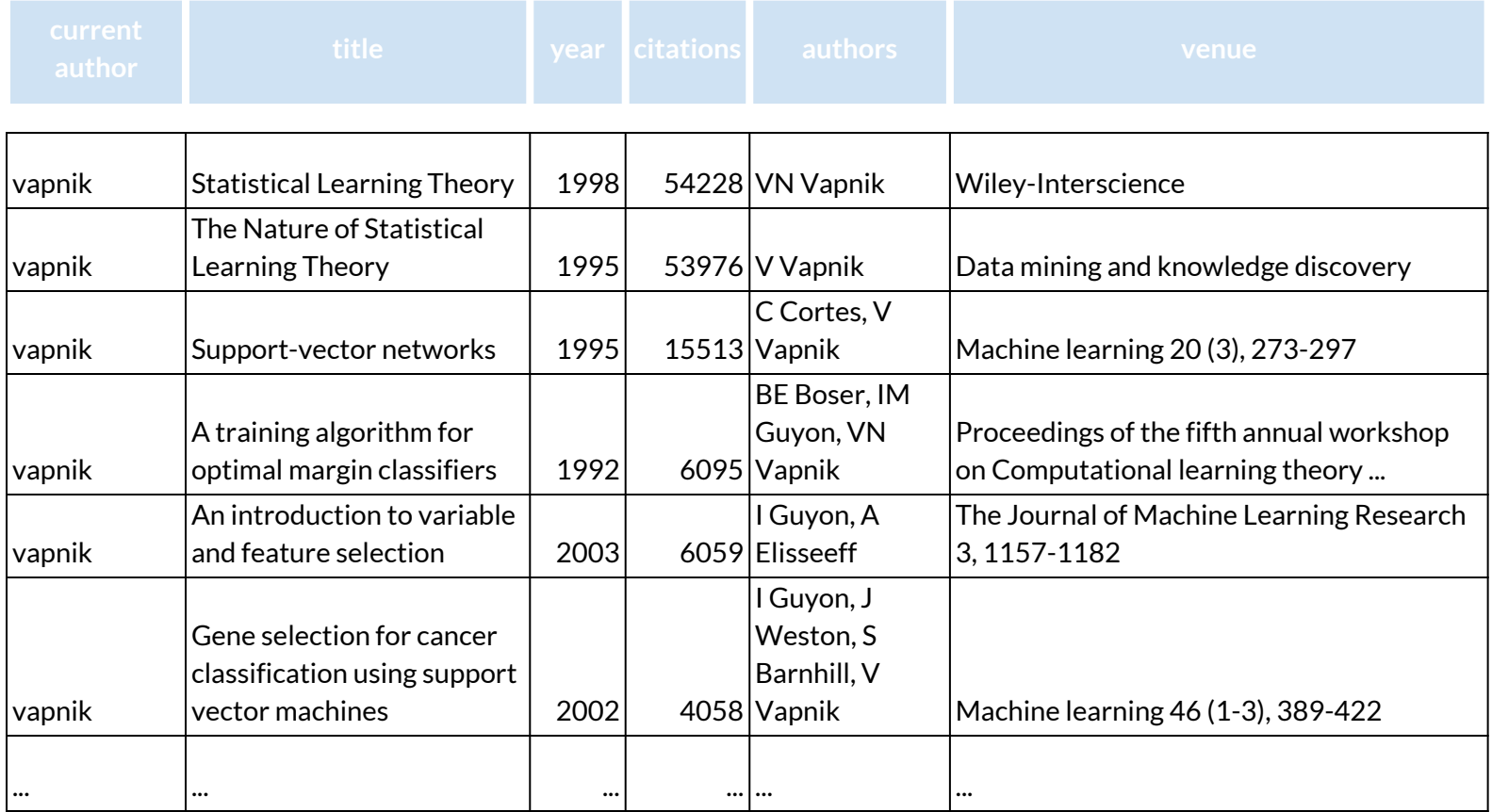

### **scale**

### authors limit 2000

### papers per author limit 500

### **two central questions**

### did the tool generate a good script?

at what age do researchers peak?

### **did the tool generate a good script?**

### **should we trust this data at all?**

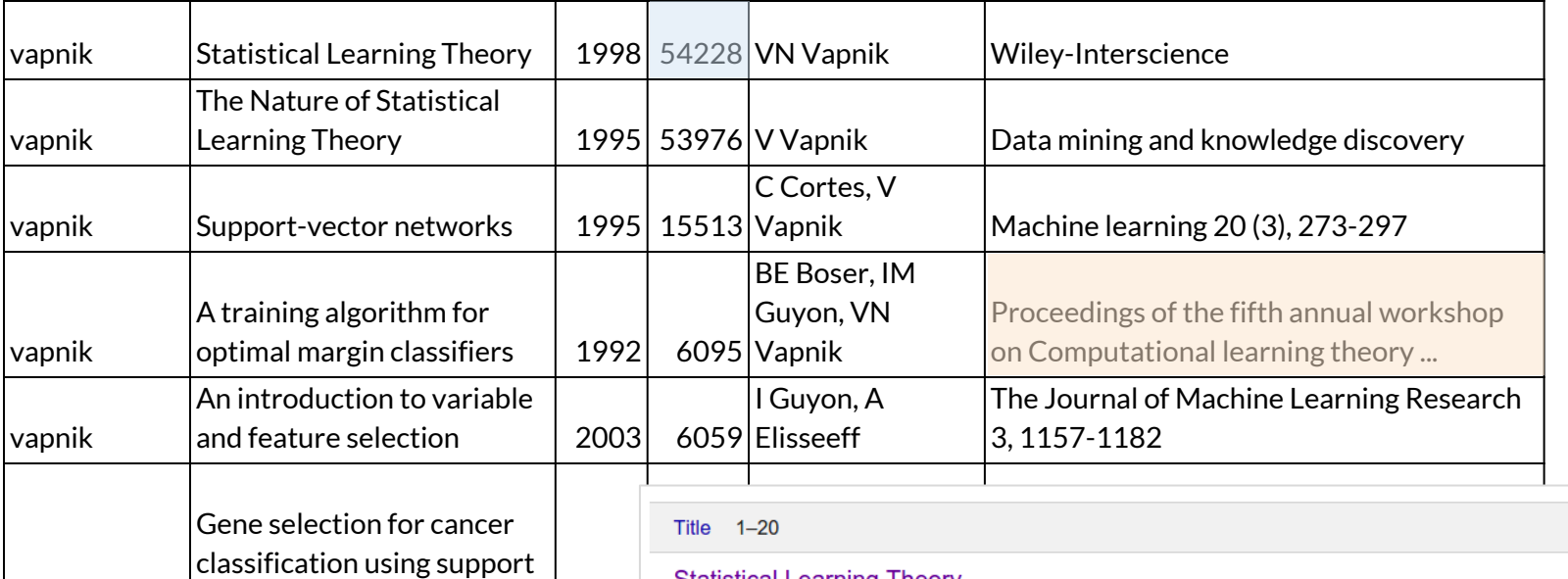

 $\vert$ vector machines  $\vert$  2002

vapnik

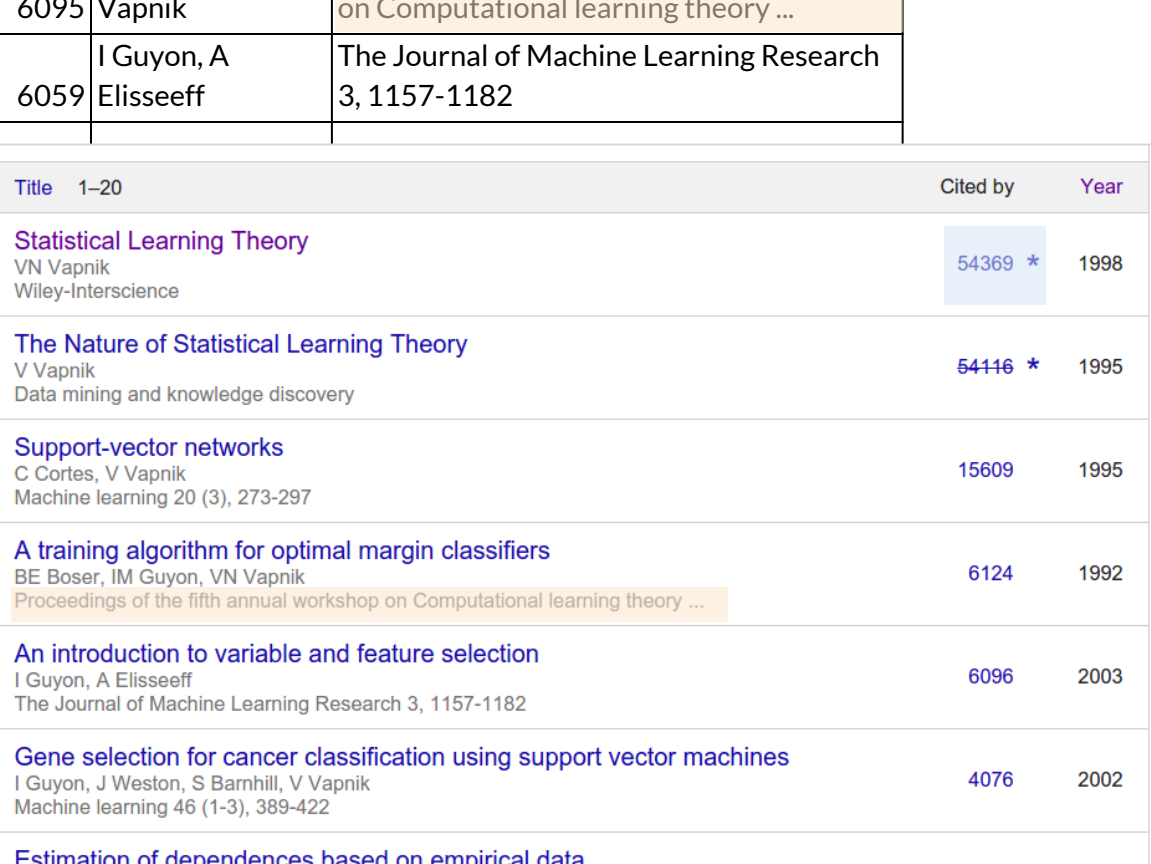

### **what do we expect?**

### 2000 authors

### up to 500 papers per author

rows: 157,159

rows: 157,159

unique authors: 1993

rows: 157,159

### unique authors: 1993

rows: 157,159

### unique authors: 1993

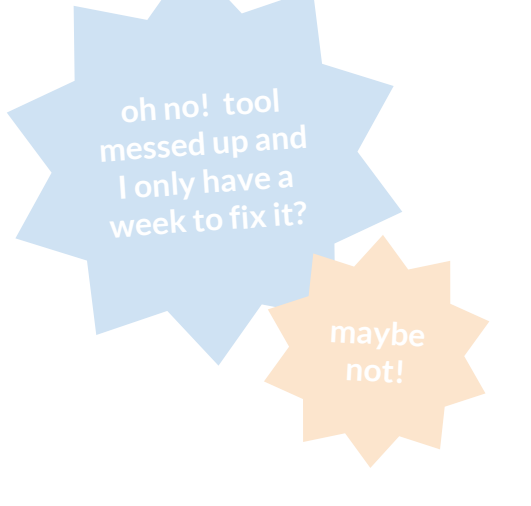

possible explanations:

- 1. tool doesn't work as well as I thought :( (my problem)
- 2. data updates during scraping (problem inherent in long scraping tasks)
- 3. Scholar lists some authors twice (Scholar problem)
- 4. some authors share names (not a problem!)

rows: 157,159

### unique authors: 1993

more thorough author analysis: author names that appear separated by other author names: Yves Deville : listed as author 183 and 191 Giovanni Pau : listed as author 355 and 1736 Henry Lin : listed as author 1024 and 1403 Fabrizio Messina : listed as author 1391 and 1396 authors whose citation counts jump in the middle of their runs: Marco Ronchetti : listed as author 225 and 226 Joefon Jann : listed as author 810 and 811 Marcin Kubica : listed as author 1069 and 1070

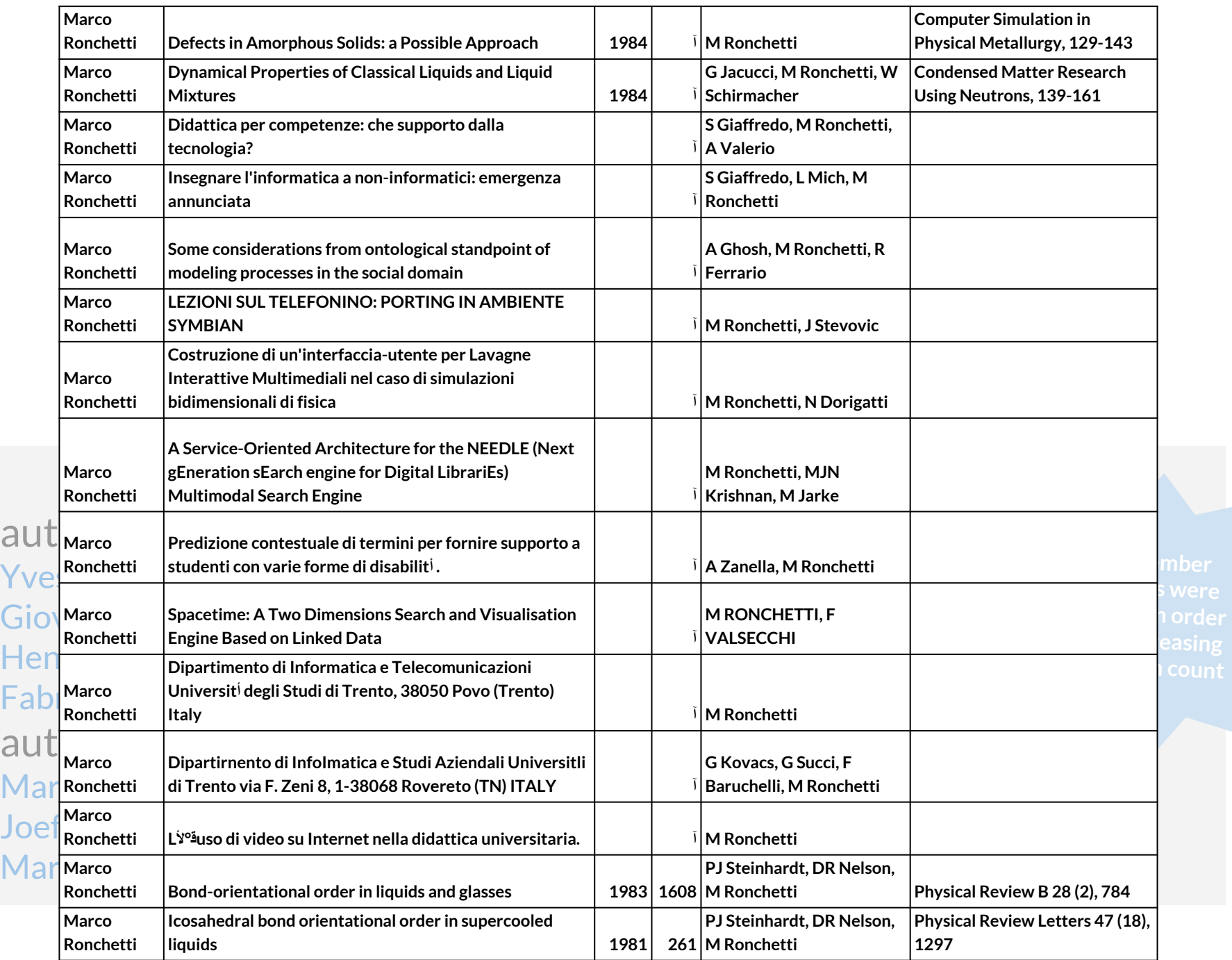

### rows: 157,159 unique authors: 1,993 unique author runs: 2,000

# **what did we actually get?** what if the runs weren't the first 2,000?

Scholar page at end of run confirms they really were the first 2,000

# **what did we actually get?** what if the runs weren't the first 2,000?

Scholar page at end of run confirms they really were the first 2,000

- 1. tool doesn't work as well as I thought :( (my problem)
- 2. data updates during scraping (problem inherent in long scraping tasks)
- 3. Scholar lists some authors twice (Scholar problem)
- 4. some authors share names (not a problem!)

## can we eliminate explanation 2 also?

- 1. tool doesn't work as well as I thought :( (my problem)
- 2. data updates during scraping (problem inherent in long scraping tasks)
- 3. Scholar lists some authors twice (Scholar problem)
- 4. some authors share names (not a problem!)

**A** label:computer science marco ronchetti **where the control of the control of the control of the control of the control of the control of the control of the control of the control of the control of the control of the con** 

 $\overline{\phantom{0}}$ 

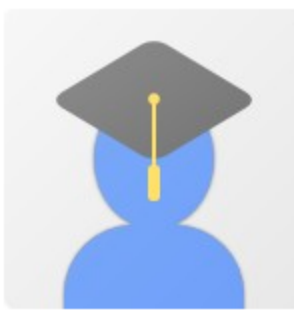

#### **Marco Ronchetti**

Università di Trento Verified email at unitn.it Cited by 3075 e-learning computer science physics

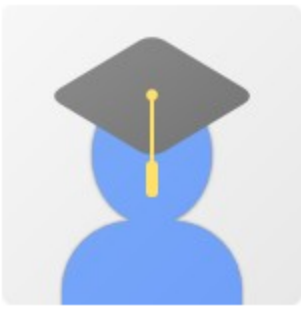

#### **Marco Ronchetti**

Università di Trento Verified email at unitn.it Cited by 3075 e-learning computer science physics

Dates and citation counts are estimated and are determined automatically by a computer program.

### **where** the science yves deville **we actually getter of the science yves deville**

 $\overline{\phantom{0}}$ 

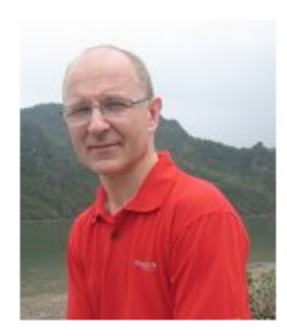

#### **Yves Deville**

Professor of Computer Science, Université catholique de Louvain, ICTEAM, EPL Verified email at uclouvain.be Cited by 3624 Computer Science Artificial Intelligence Constraints Optimization

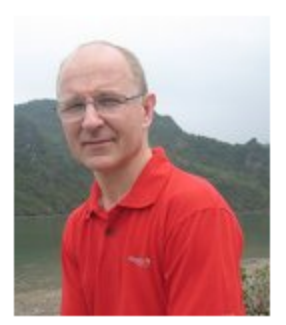

#### **Yves Deville**

Professor of Computer Science, University of Louvain Cited by 3536 Computer Science Artificial Intelligence Constraints Optimization

Dates and citation counts are estimated and are determined automatically by a computer program.

## can we eliminate explanation 2 also?

- 1. tool doesn't work as well as I thought :( (my problem)
- 2. data updates during scraping (problem inherent in long scraping tasks)
- 3. Scholar lists some authors twice (Scholar problem)
- 4. some authors share names (not a problem!)

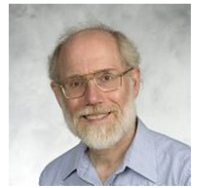

#### David S. Johnson

 $\blacksquare$  Follow  $\blacktriangledown$ 

Visiting Professor, Columbia University Computer Science Department Algorithms, computer science, optimization, traveling salesman problem, bin packing Verified email at research.att.com - Homepage

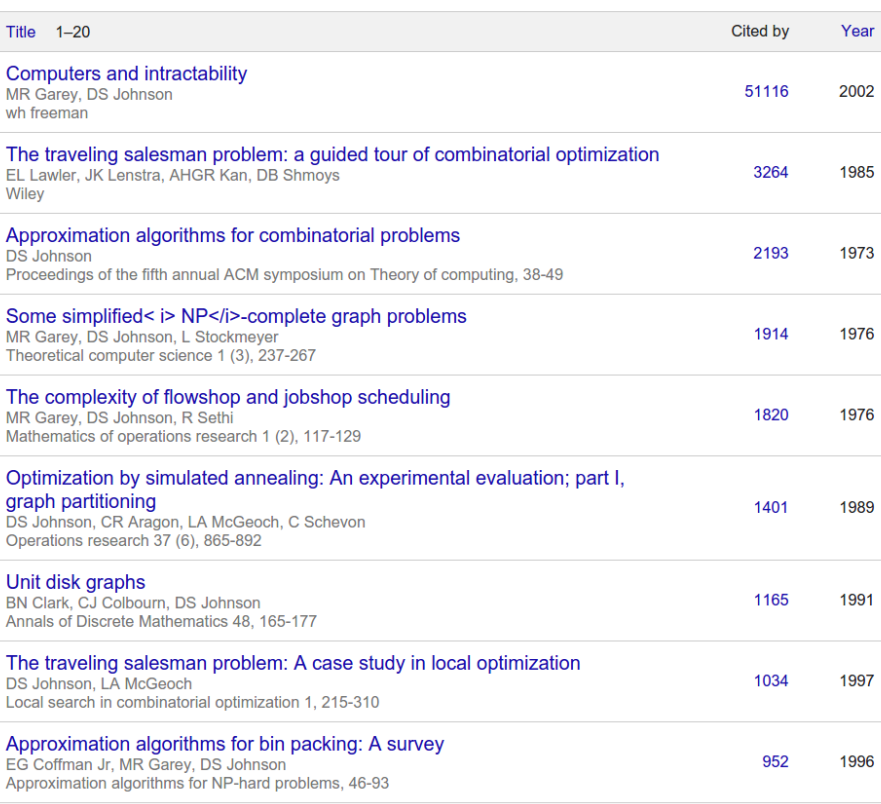

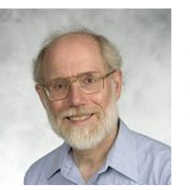

THE 444-400

#### David S. Johnson

 $\blacksquare$  Follow

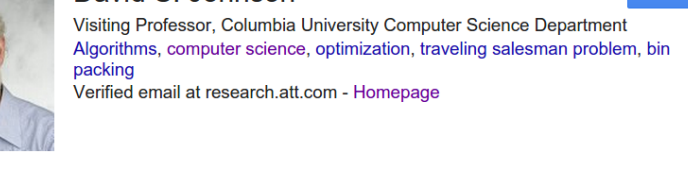

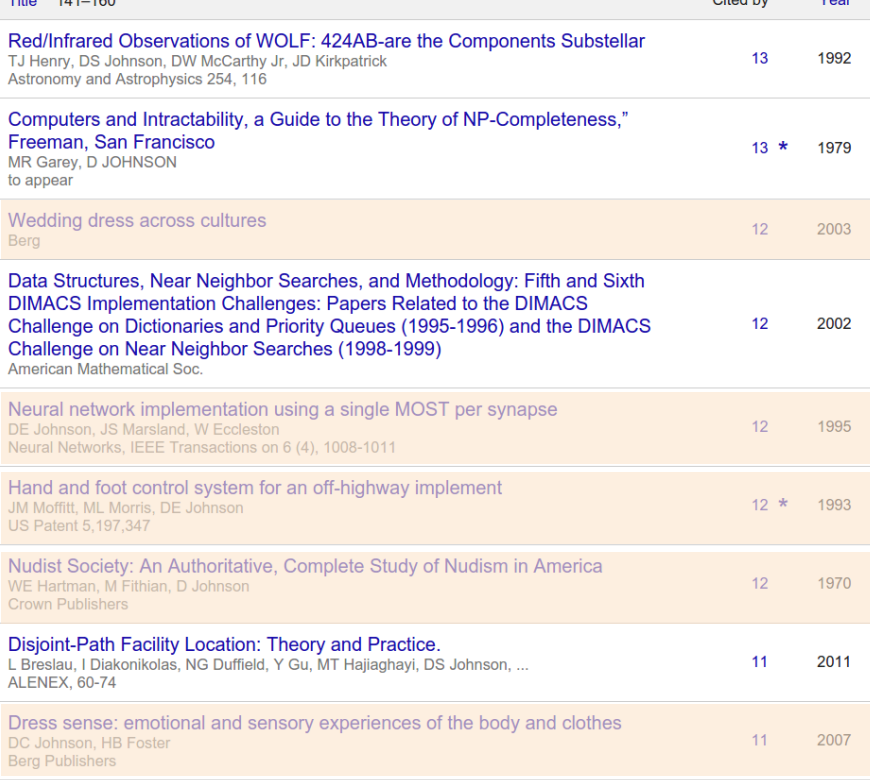

### **papers per author**

what we expect to see many authors with few papers a few authors with many papers spike around 500, from truncation

what we don't want to see spikes around multiples of 20

### **papers per author**

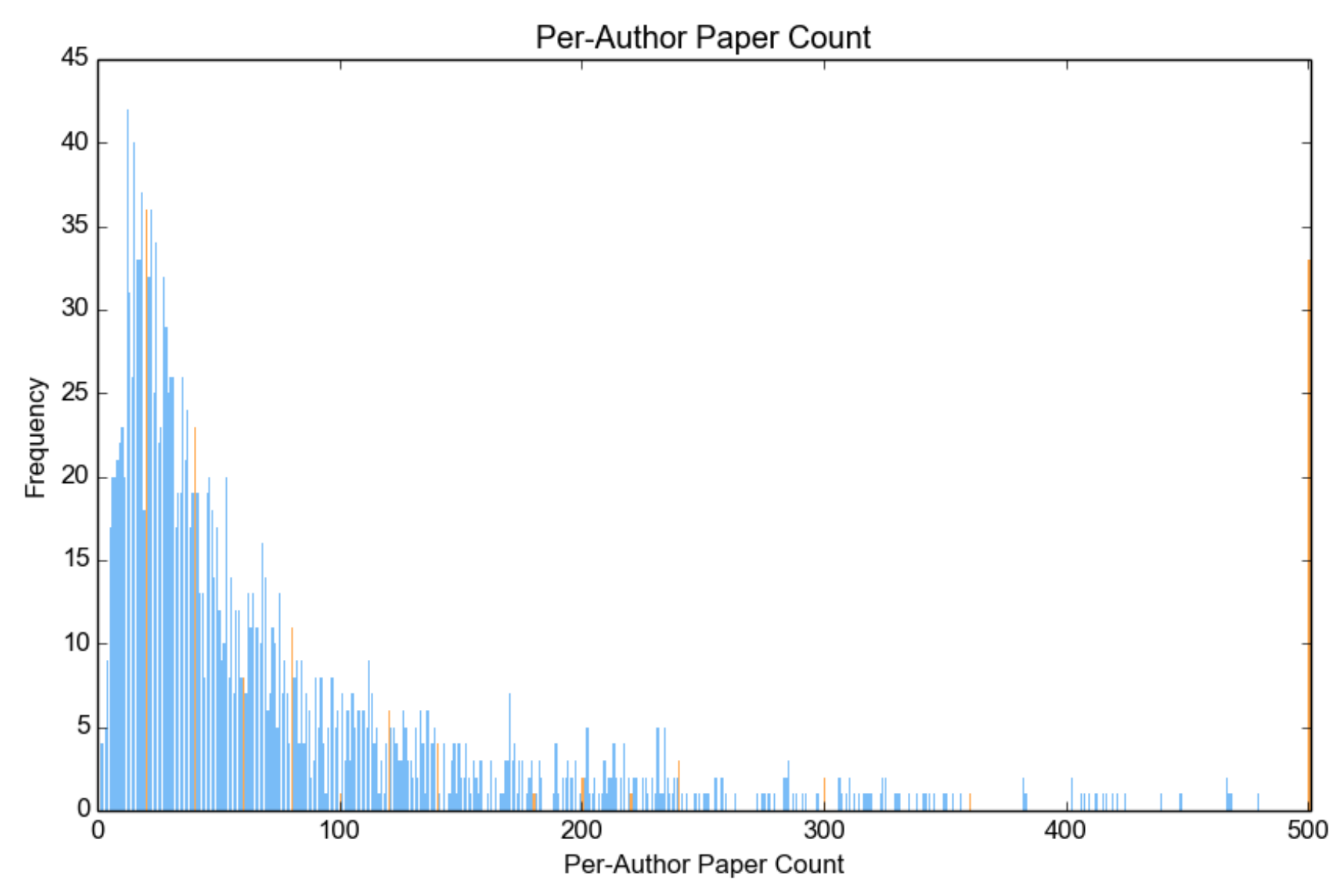

### **papers per author**

### one paper authors? turns out, yes

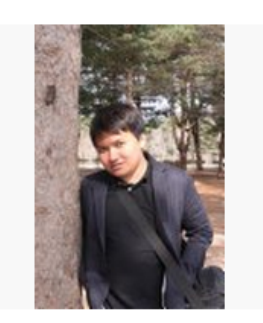

#### Anuphan Sutthimarn

suansunandha rajabhat university computer science Verified email at ssru.ac.th - Homepage

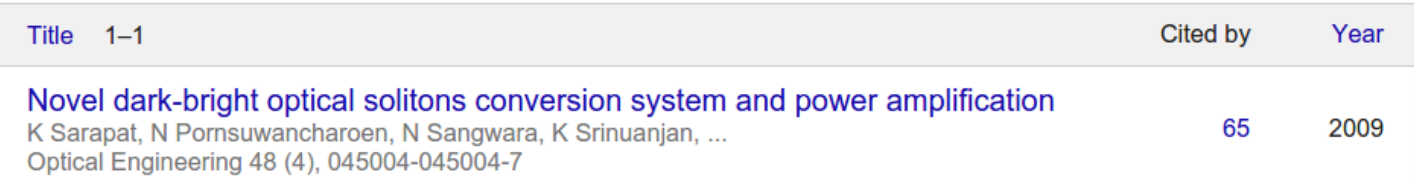

**Show more** 

**Y** Follow \*

## **at what age do researchers peak?**

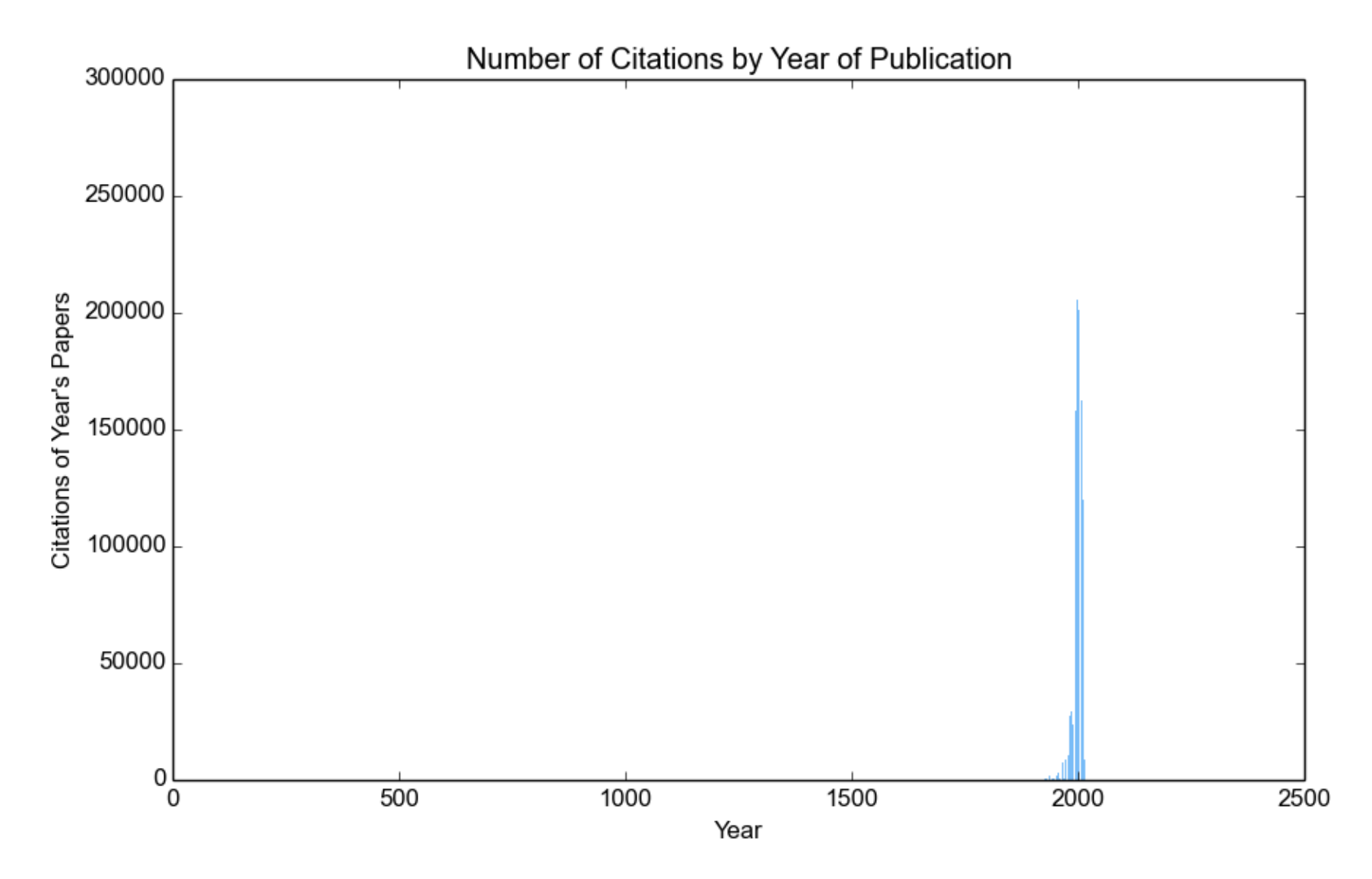

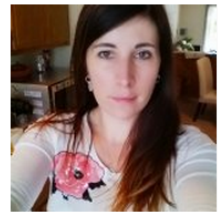

#### Celine Fabry (Bursztein)

No affiliation **Computer Science, Structural biology** Verified email at celine.im - Homepage

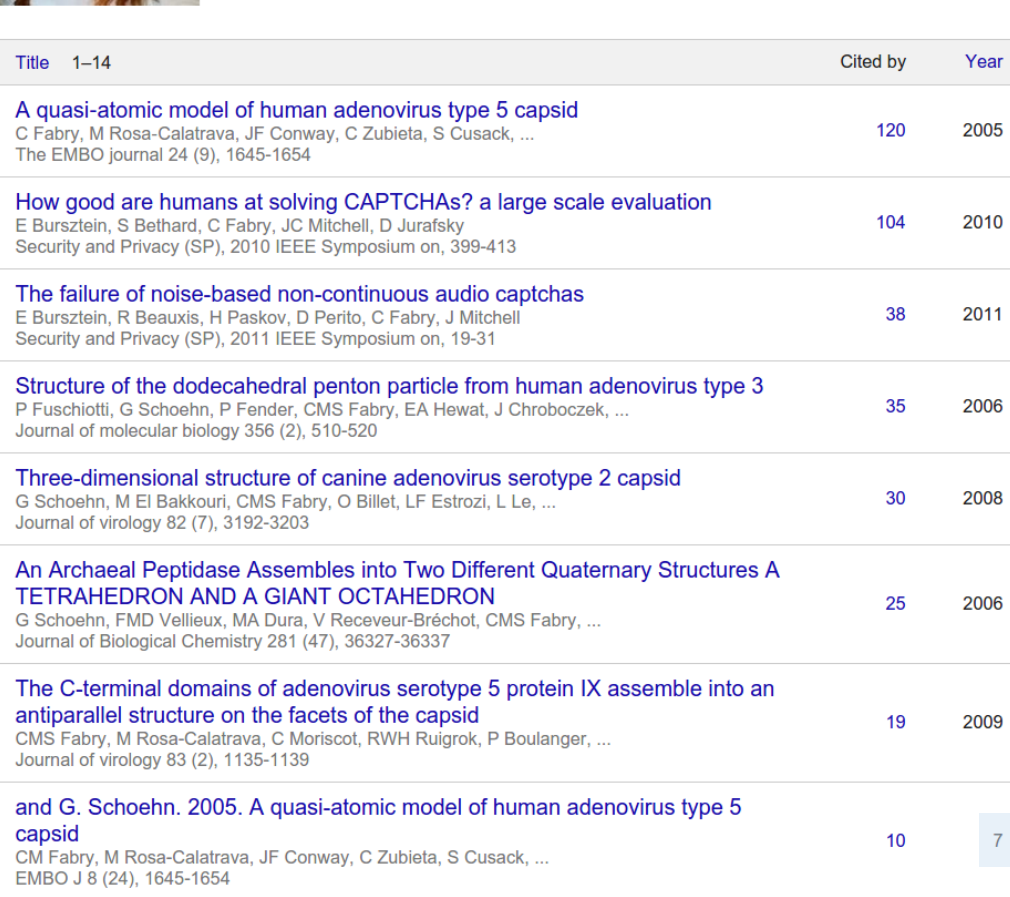

 $\blacksquare$  Follow  $\blacktriangledown$ 

### papers removed for having no year information 14,115 (9.0%)

papers removed for being more than 50 years from author mean 169 (0.1%)

> papers remaining 142,875 (90.9%)

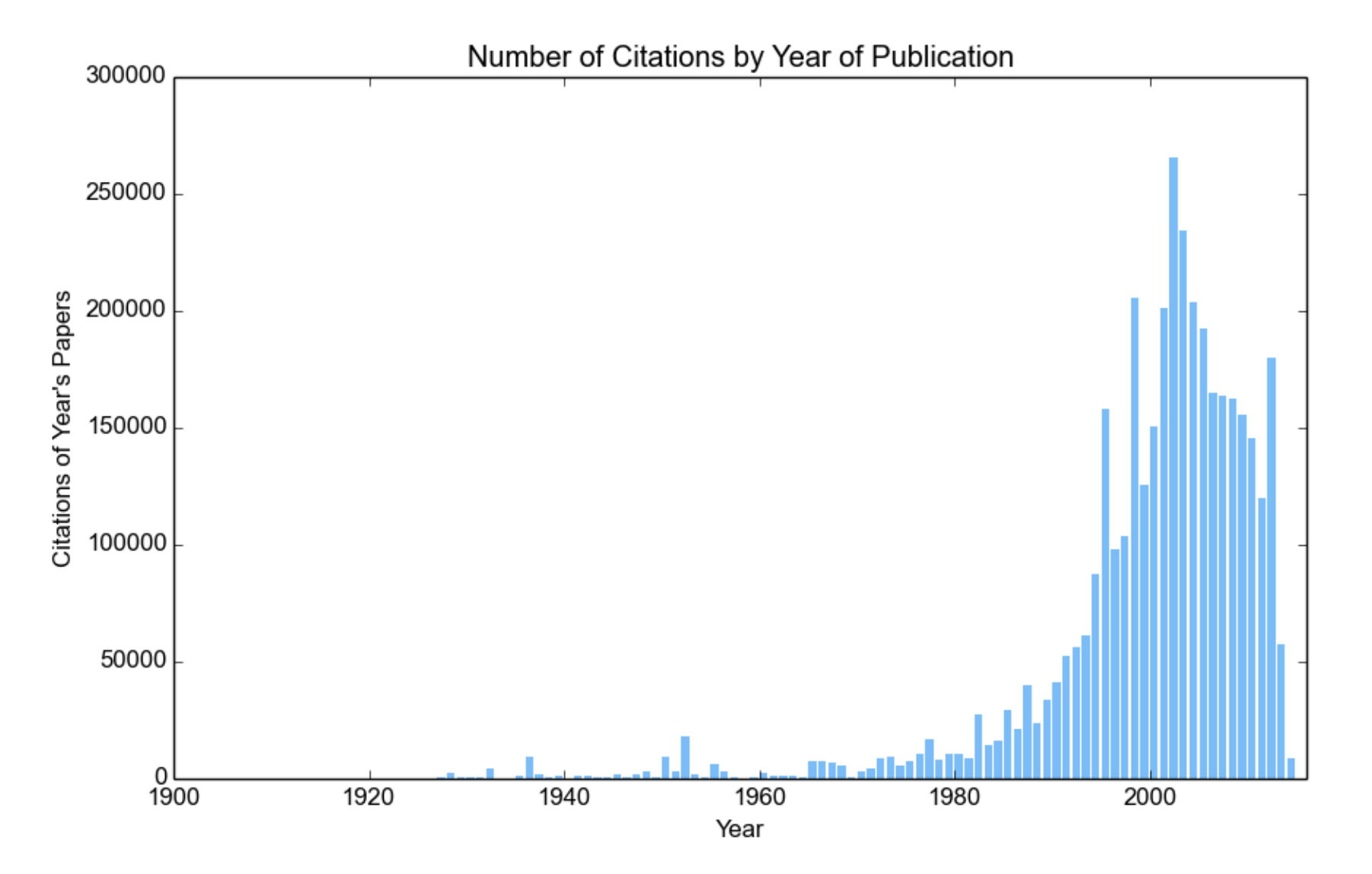

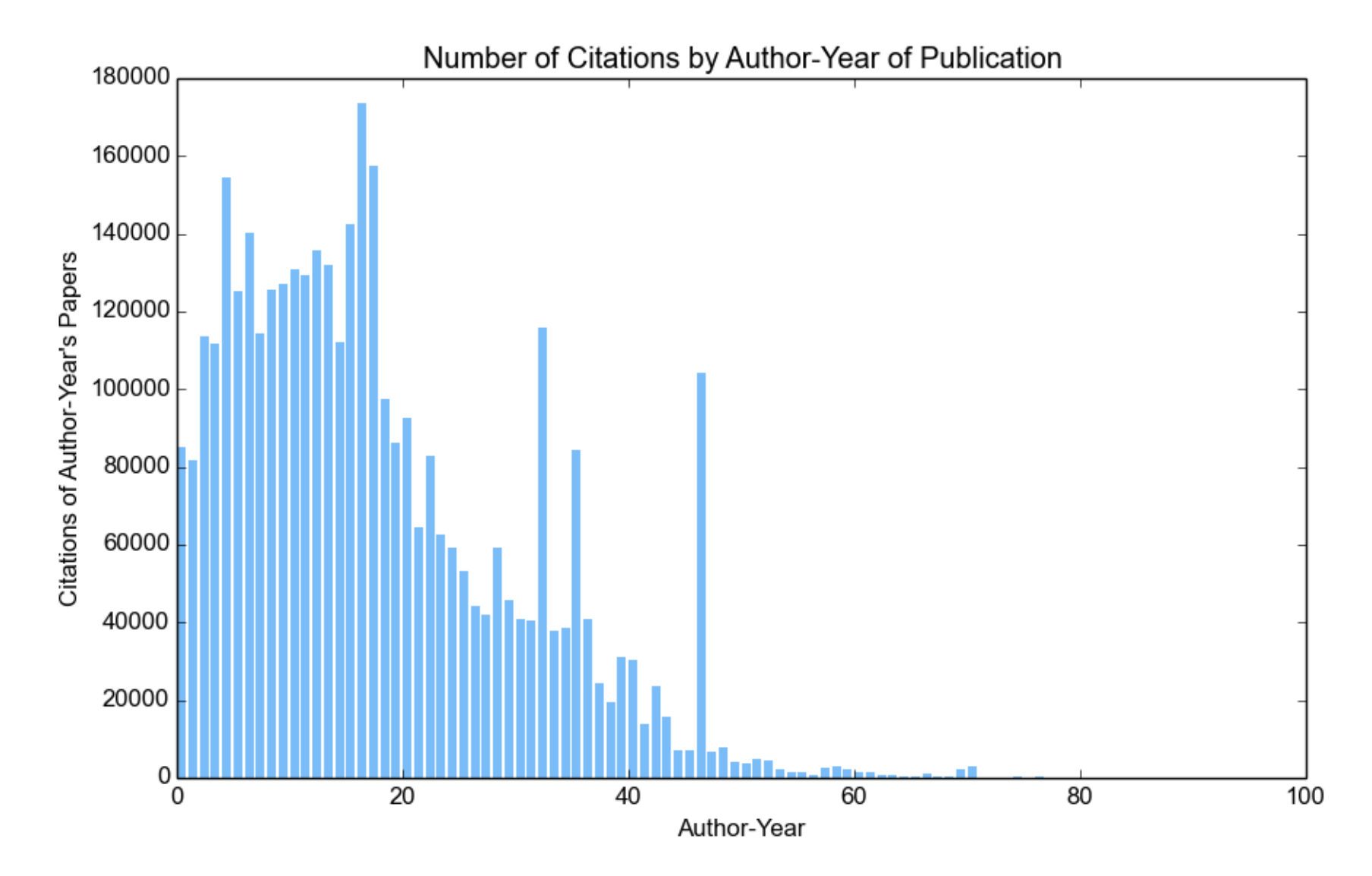

but this allows a few authors with high citation counts to skew results

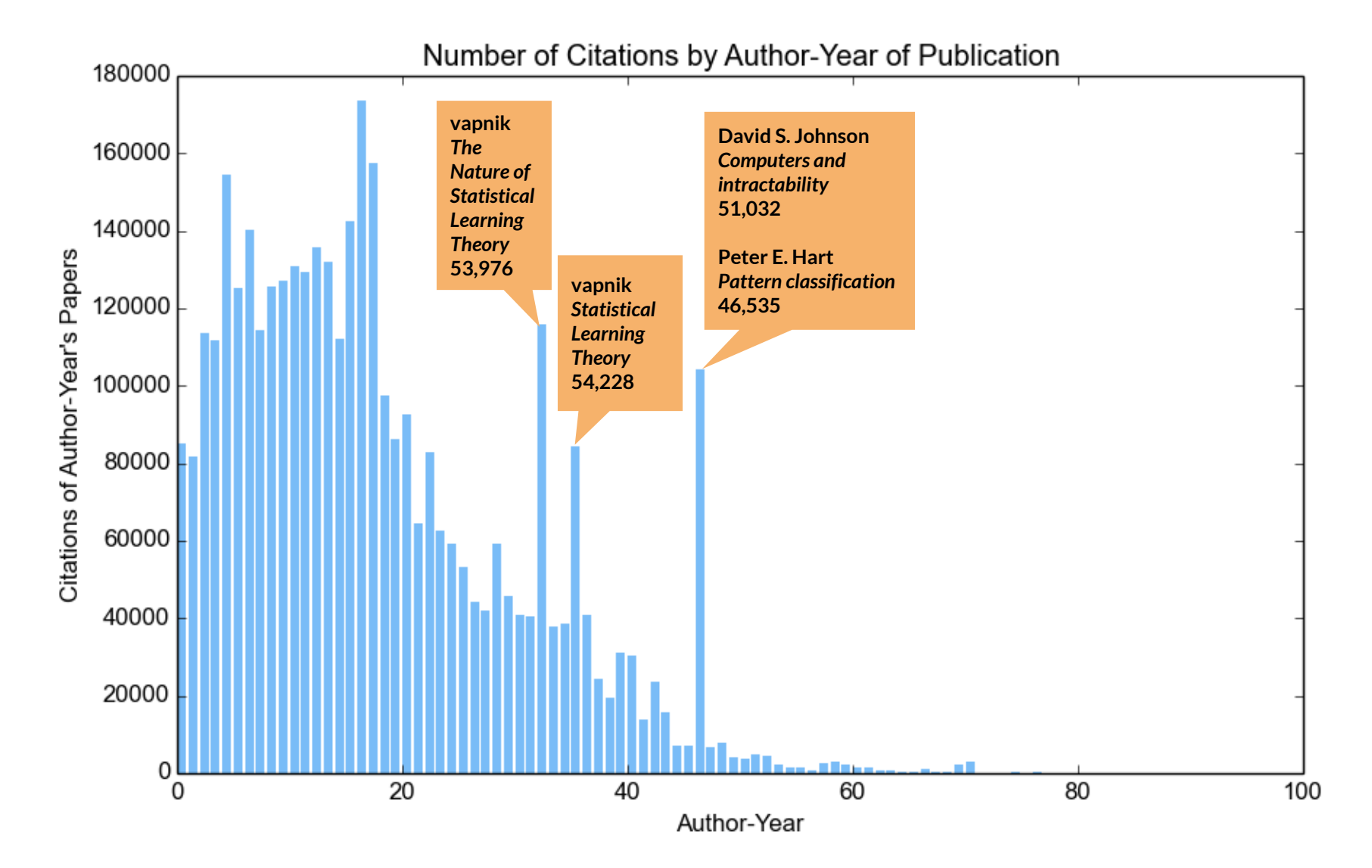

but this allows a few authors with high citation counts to skew results

### alternatives

authors' percent citations by year authors' highest cited paper years

Percent of Author Citations by Author-Year of Publication

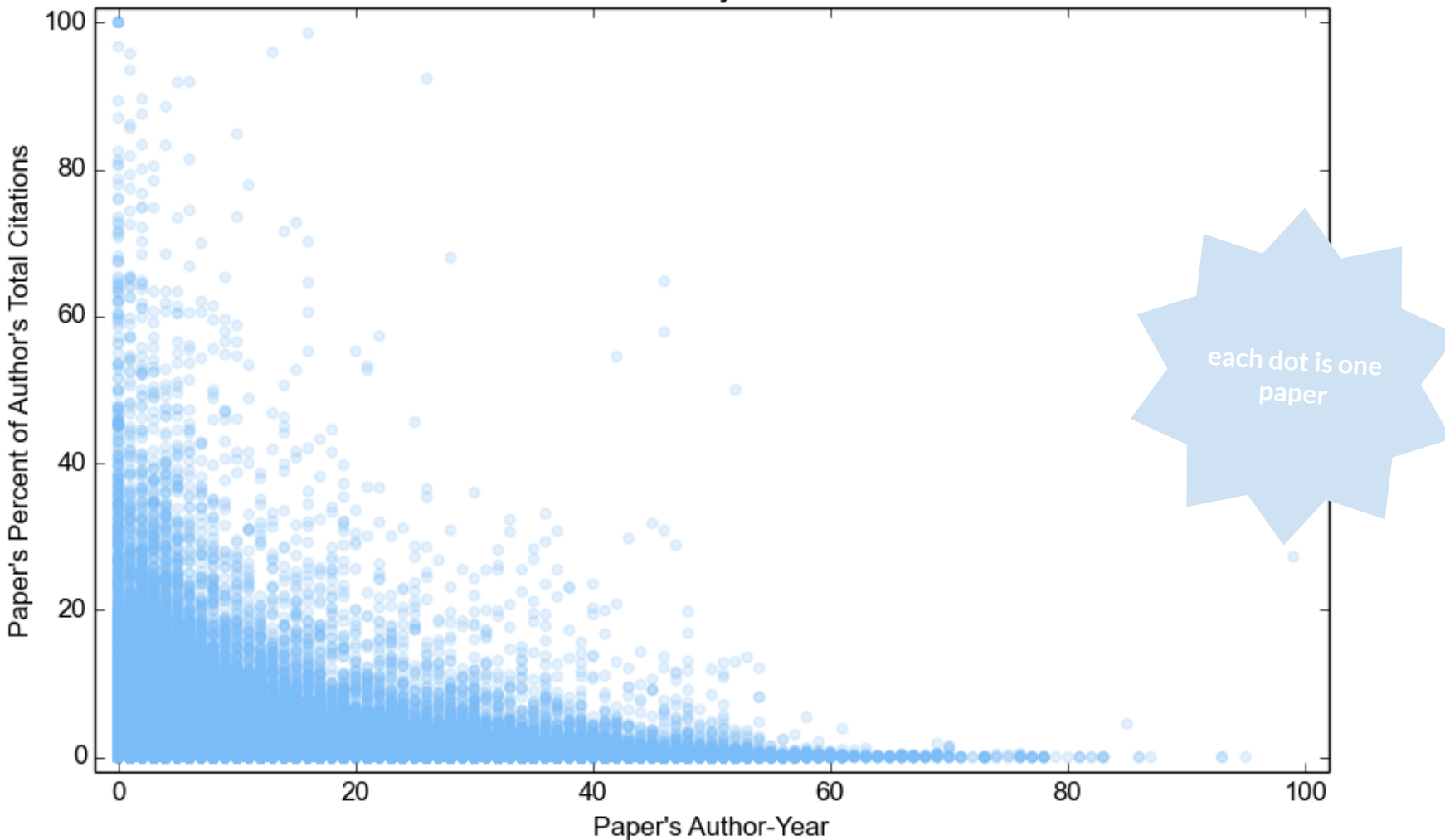

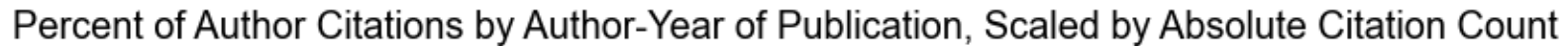

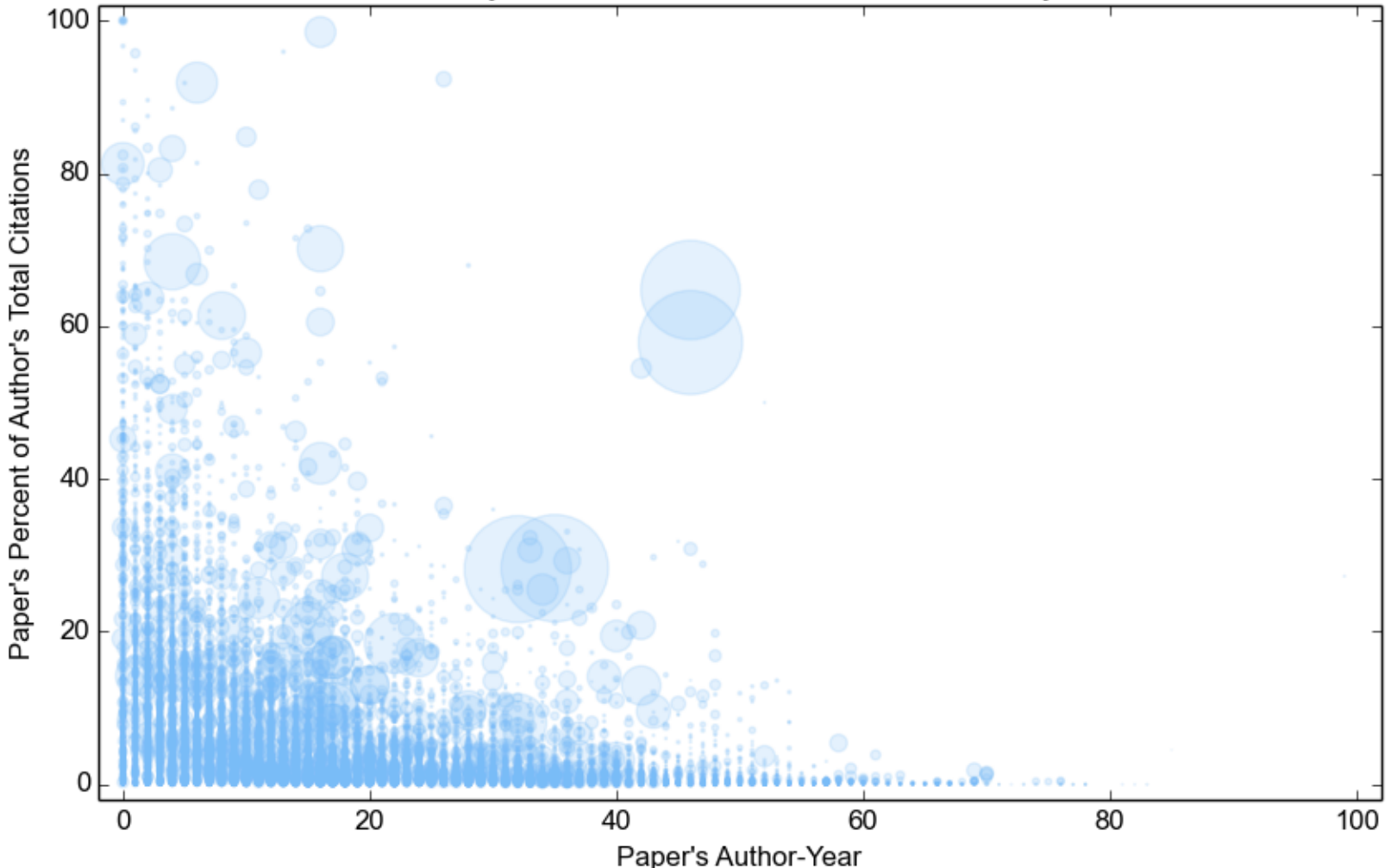

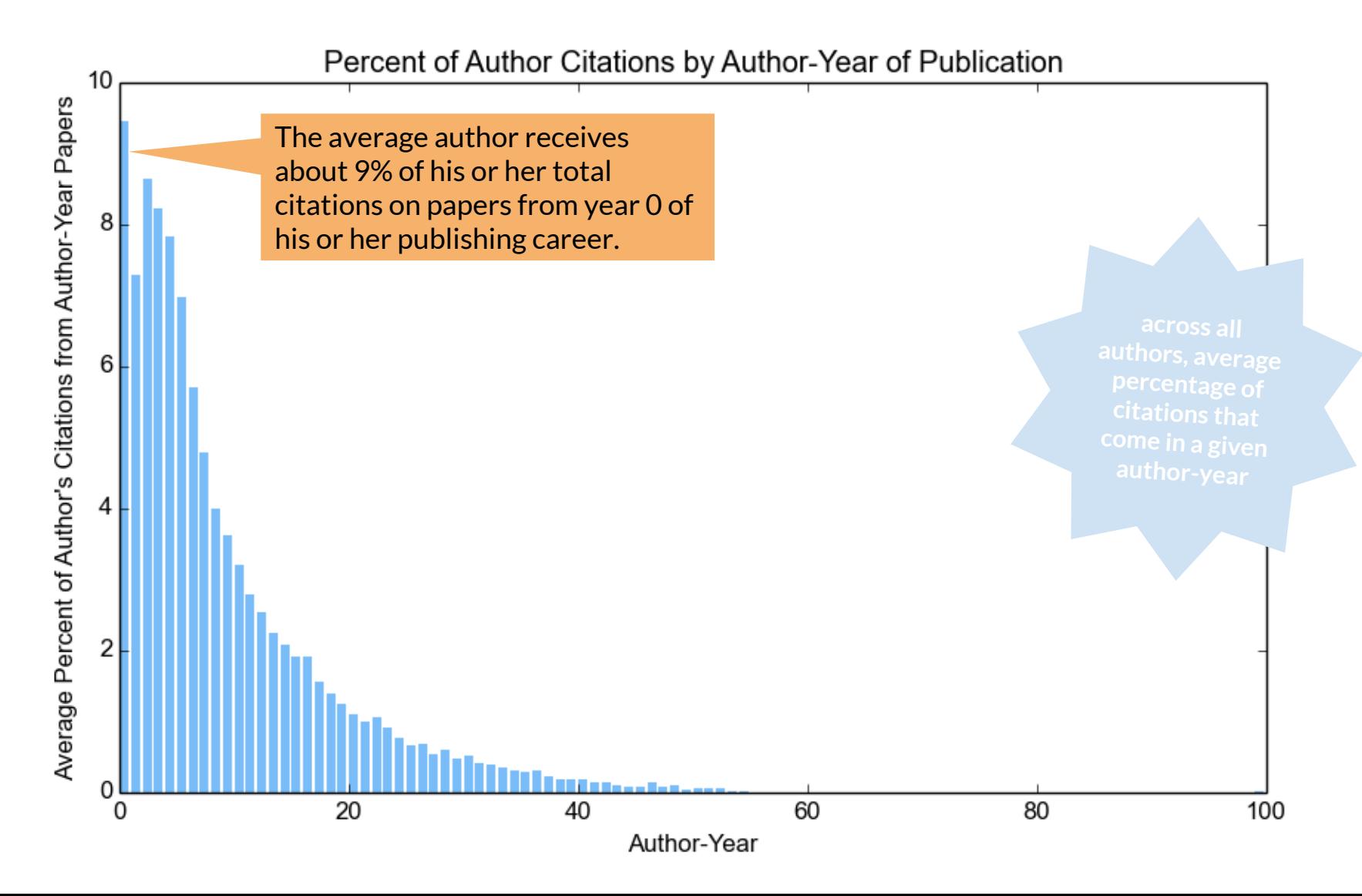

but this puts extra weight on early papers because some authors have short careers for authors with 1 paper, 100% of citations in year 0...

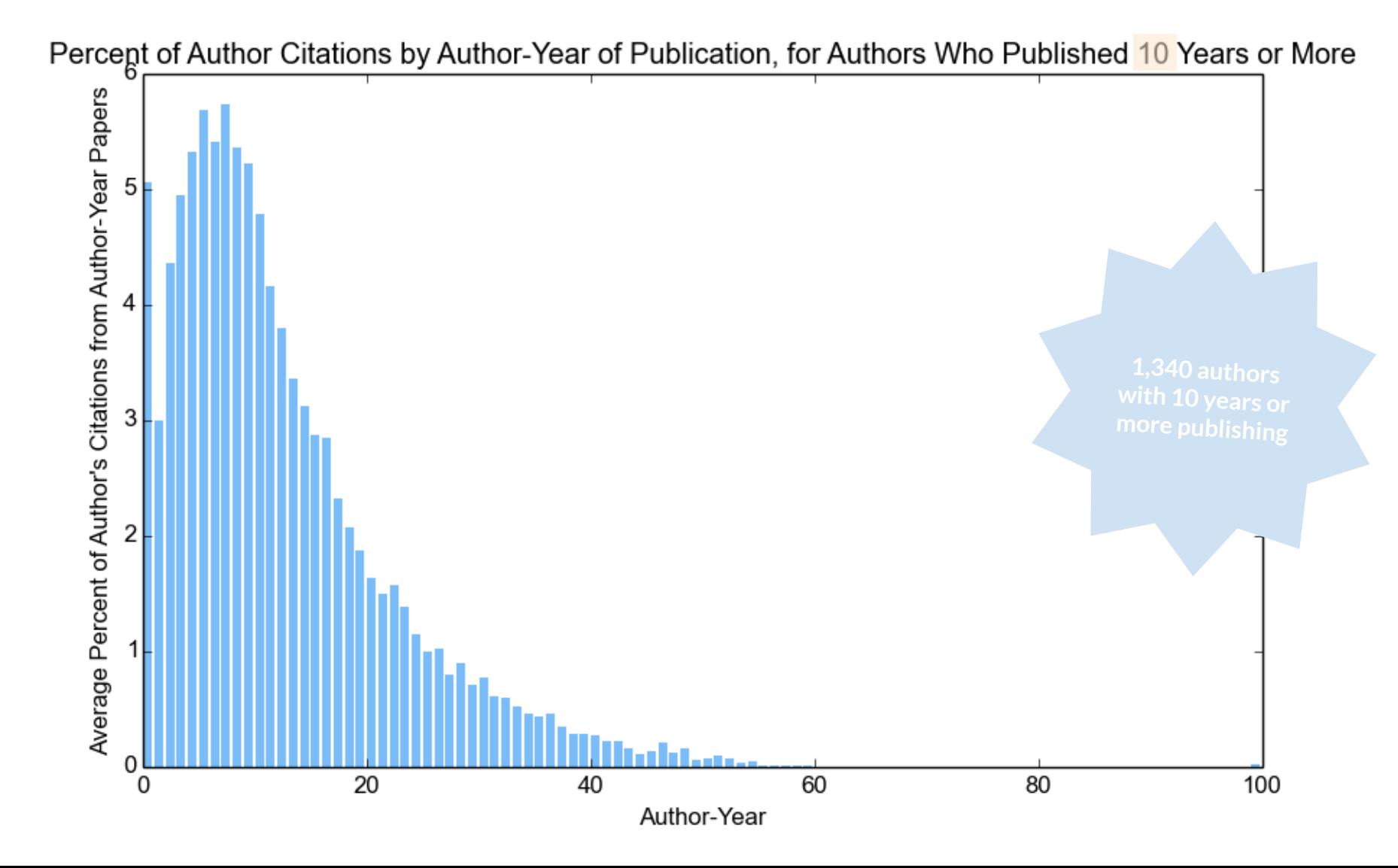

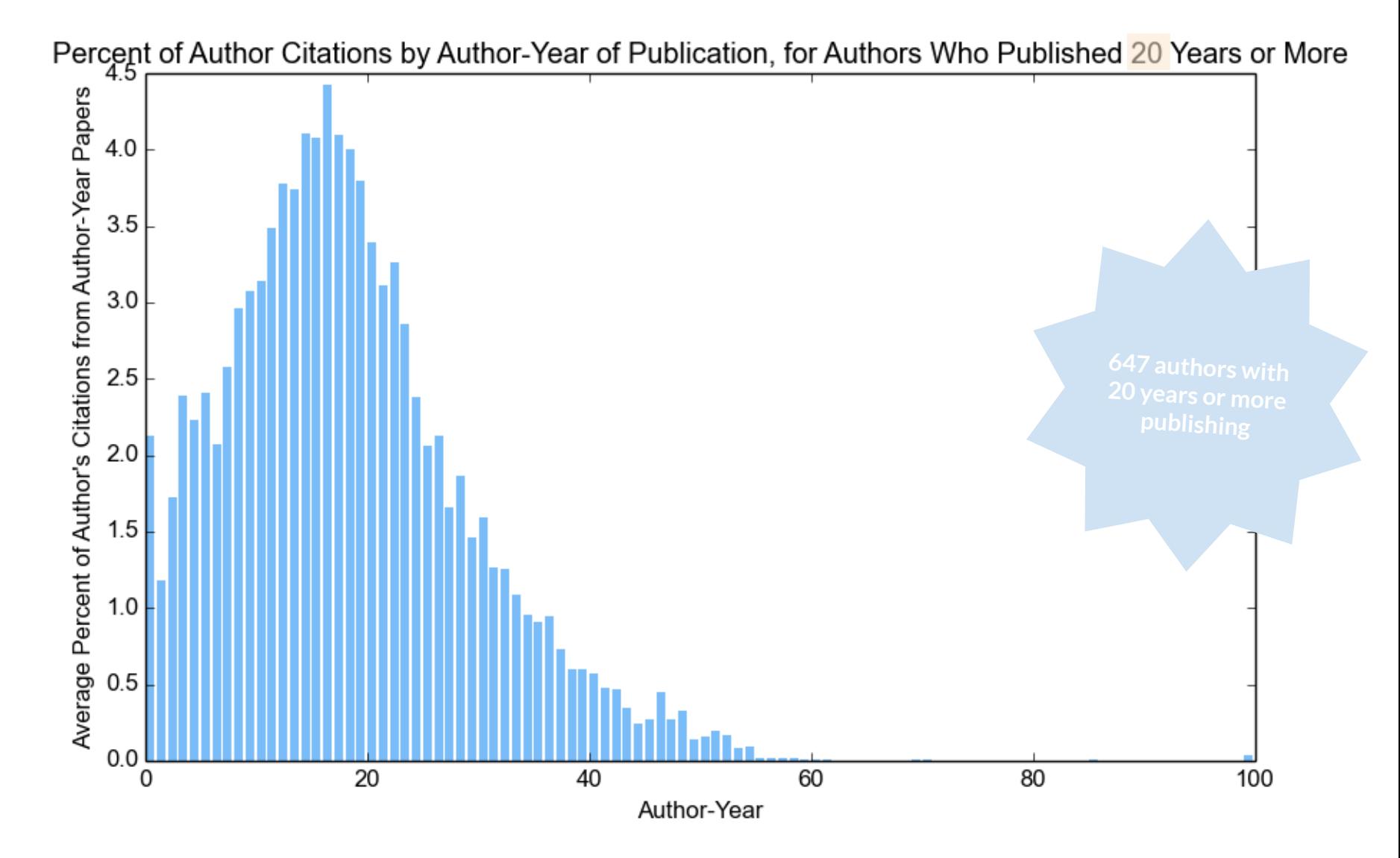

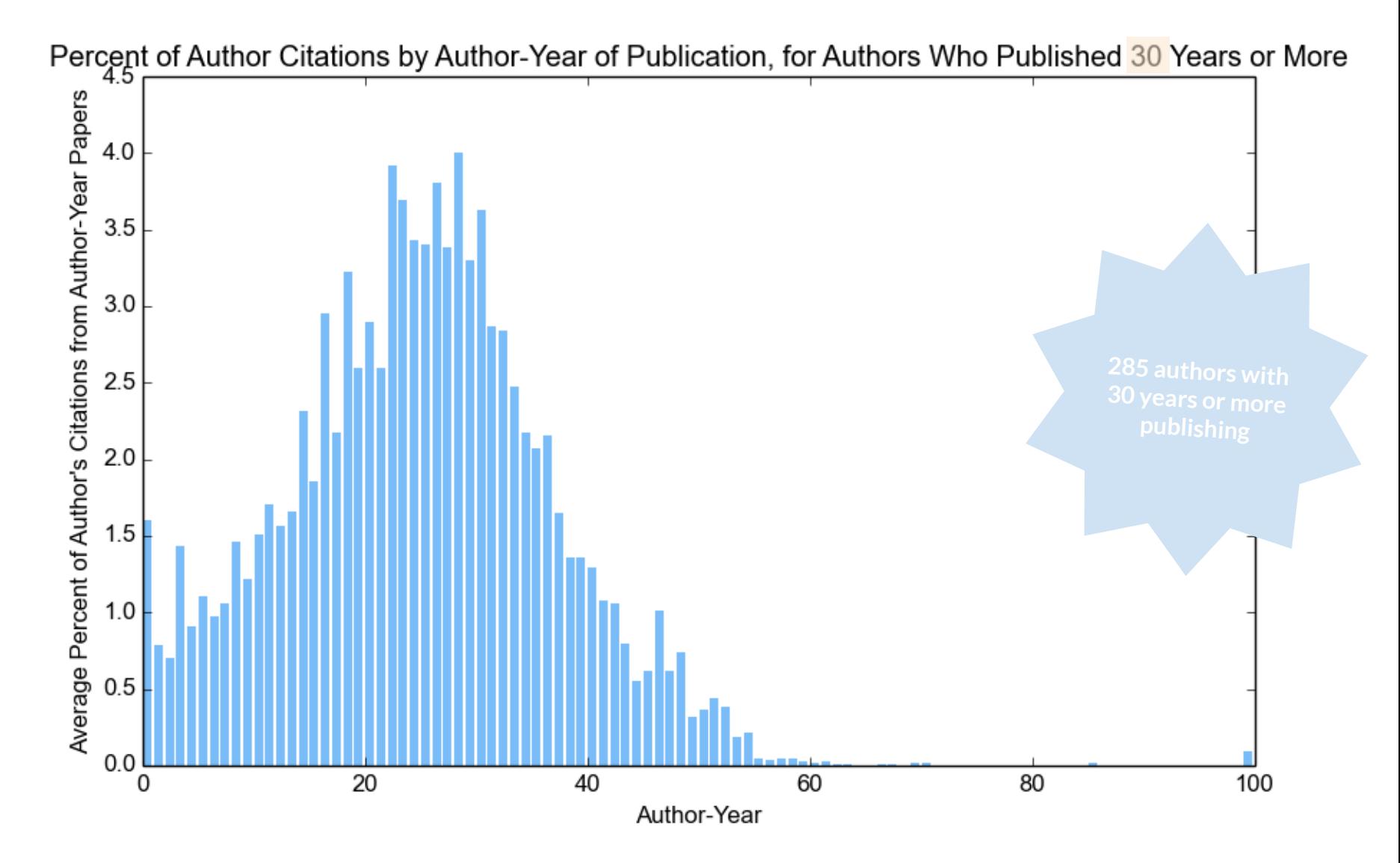

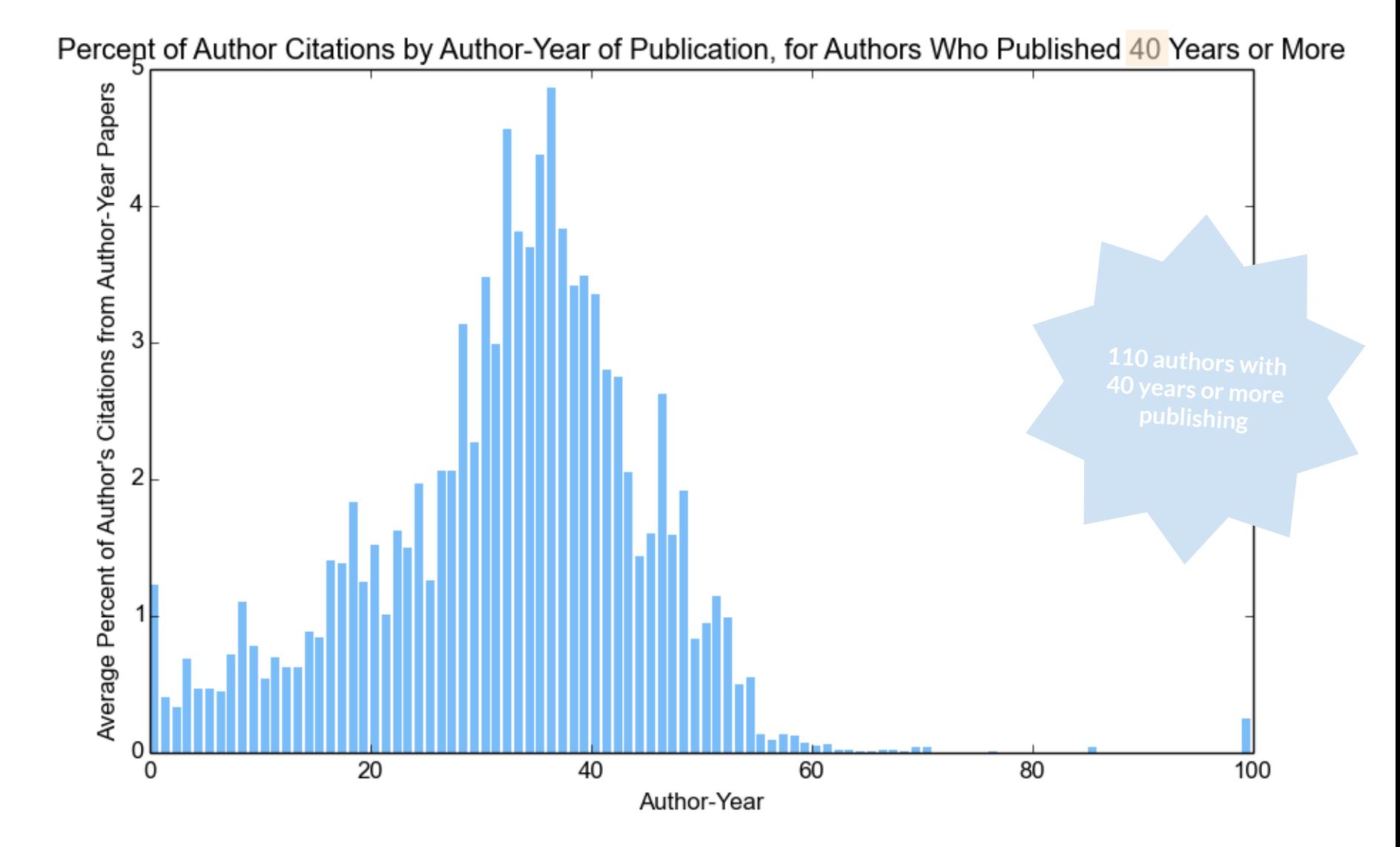

Average I  $0.0$ 

 $20$ 

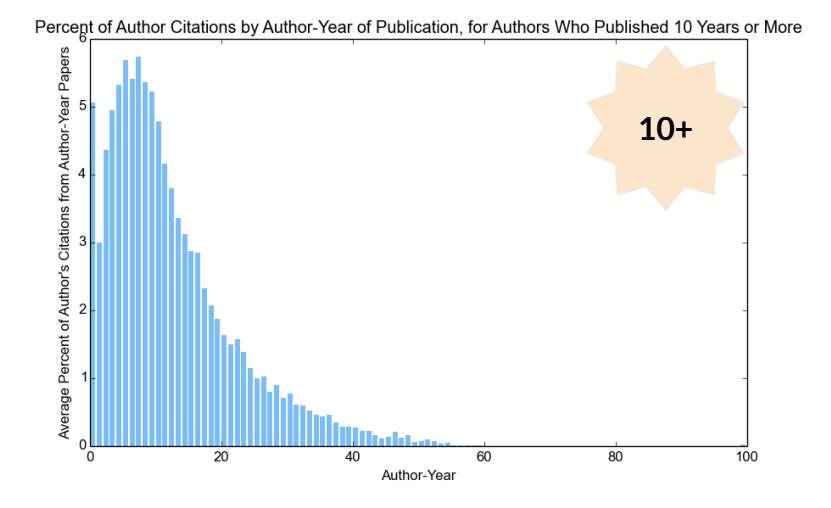

Percent of Author Citations by Author-Year of Publication, for Authors Who Published 30 Years or More

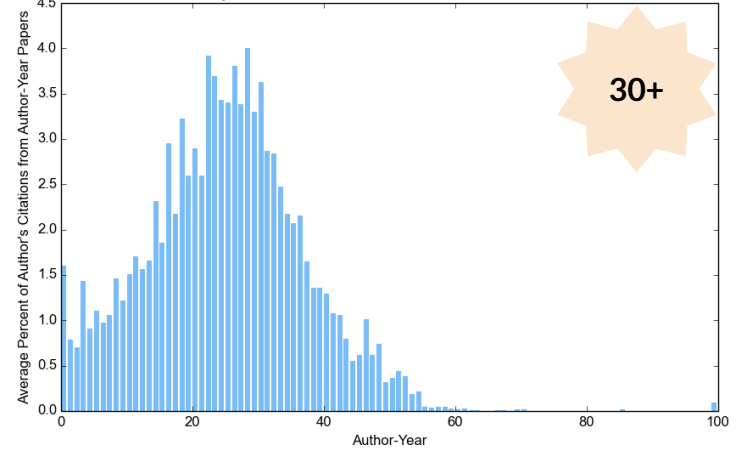

**10+ 20+ 20+ 20+ 20+ 20+** Percent of Author's Citations<br>  $\frac{1}{c}$   $\frac{1}{c}$   $\frac{1}{c}$   $\frac{1}{c}$   $\frac{1}{c}$ 

Percent of Author Citations by Author-Year of Publication, for Authors Who Published 20 Years or More

Percent of Author Citations by Author-Year of Publication, for Authors Who Published 40 Years or More

Author-Year

60

40

 $\overline{80}$ 

 $\frac{1}{100}$ 

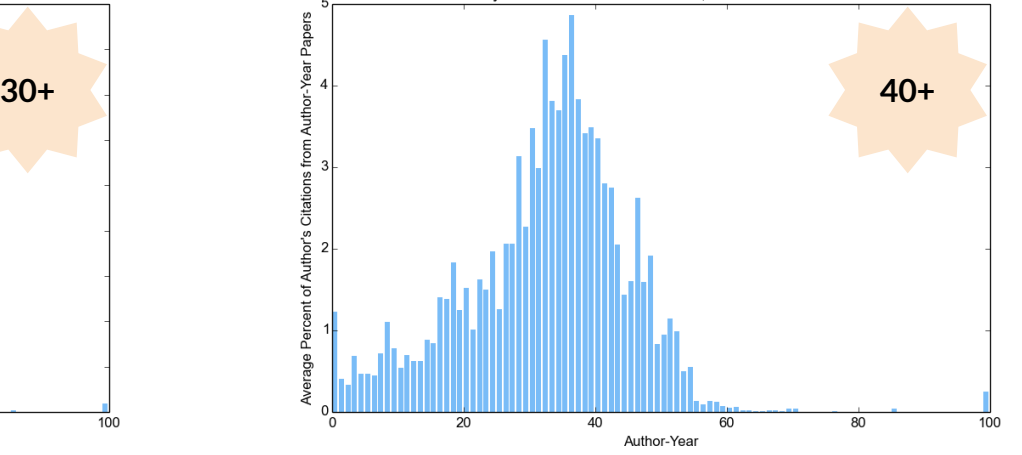

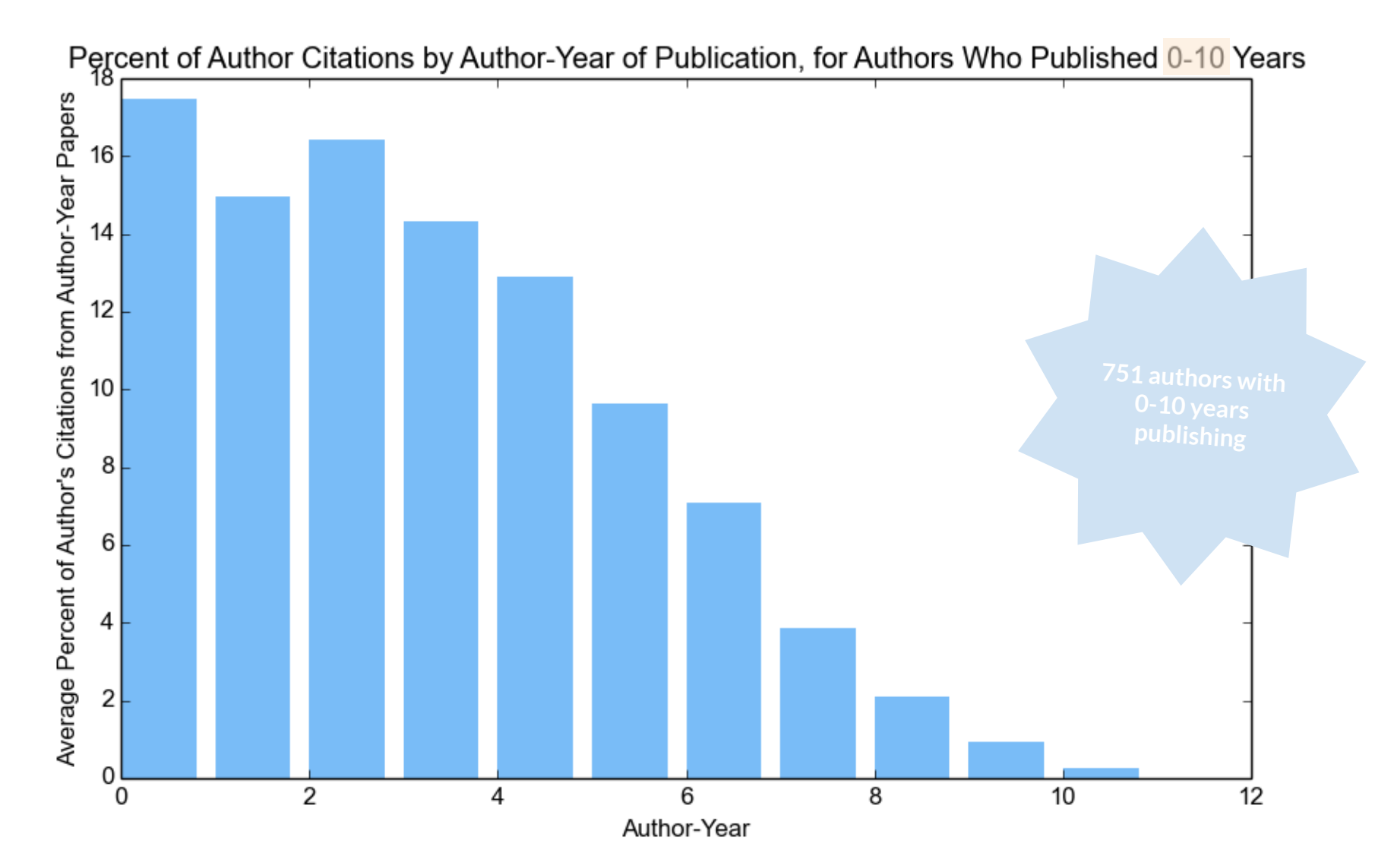

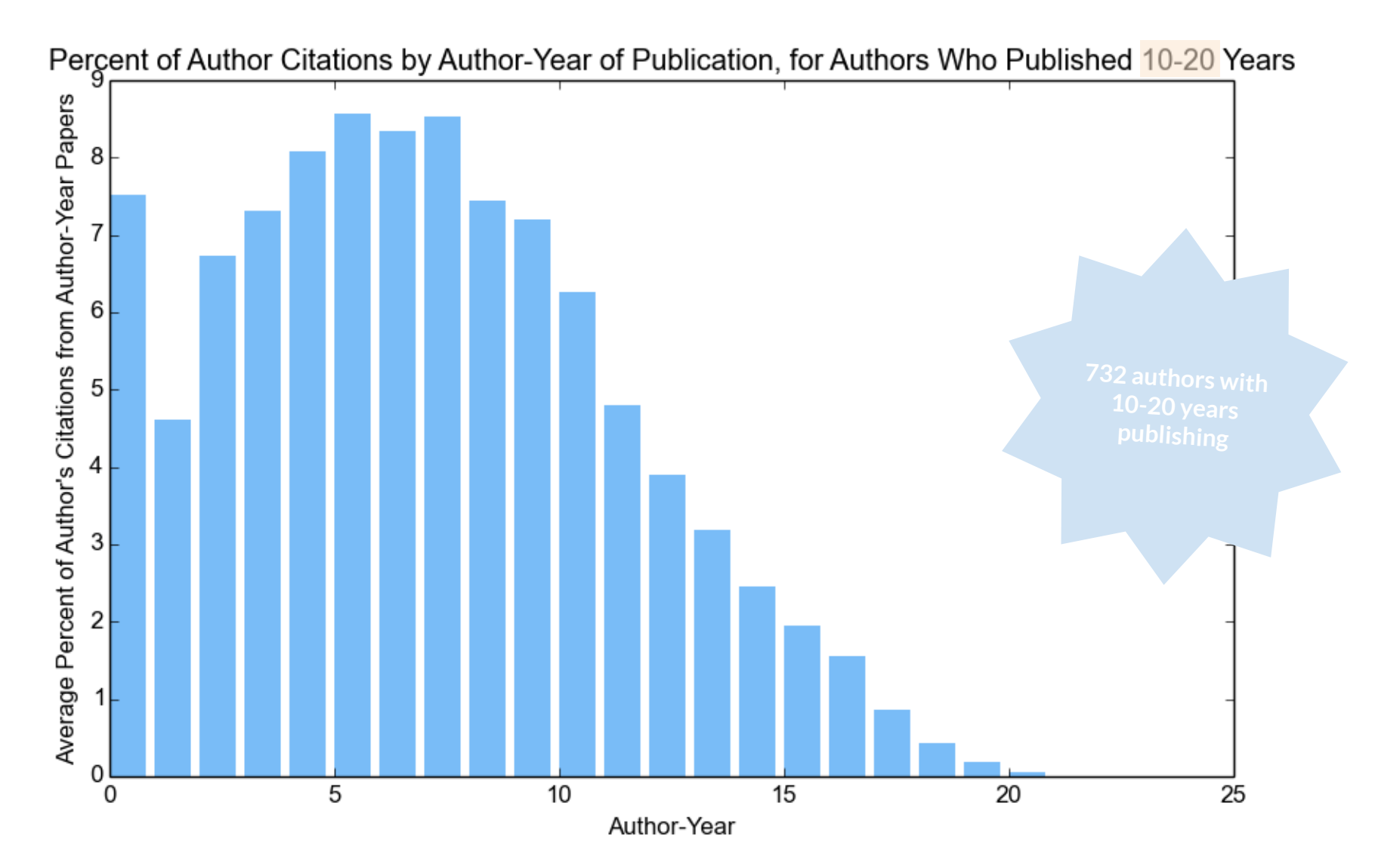

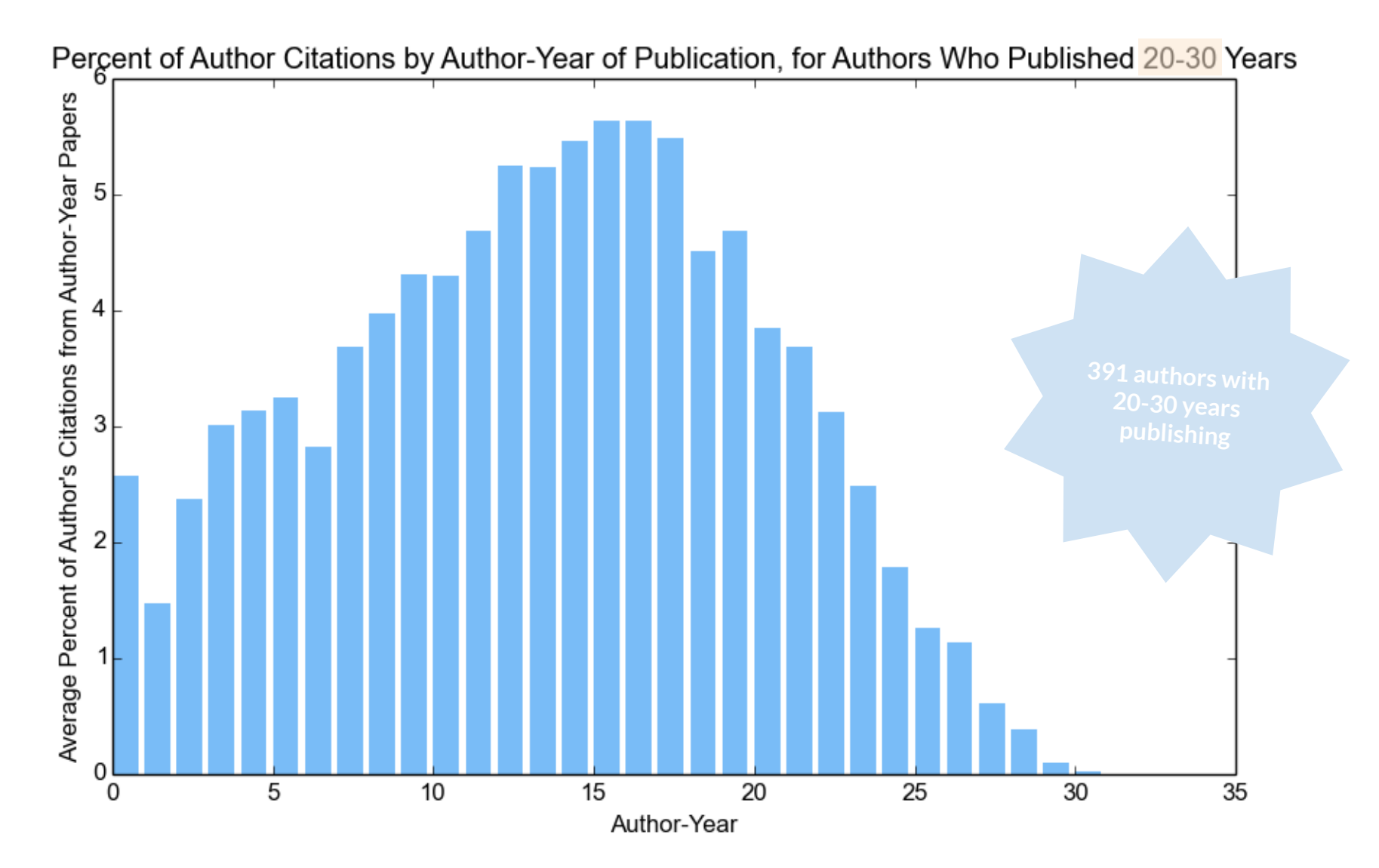

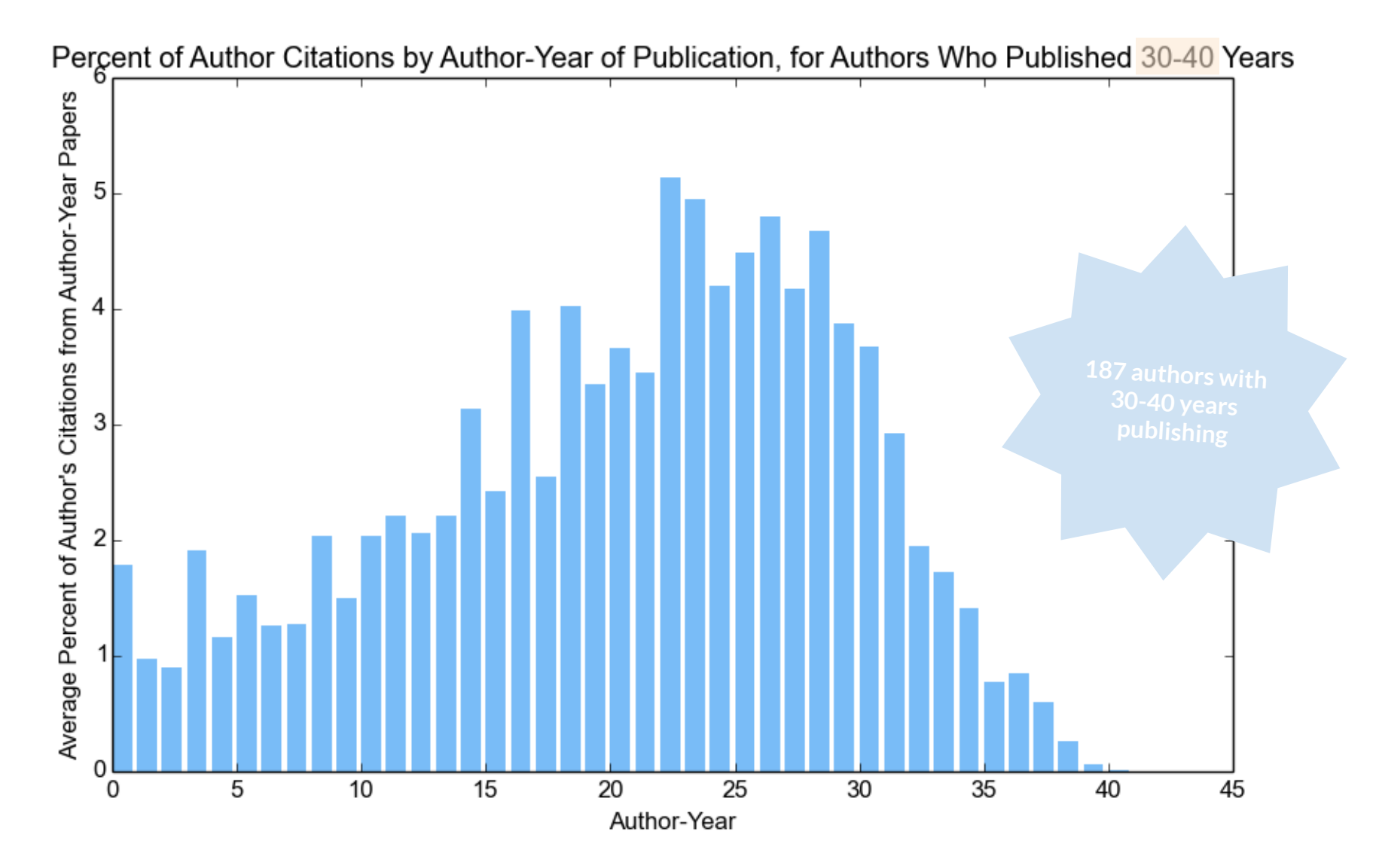

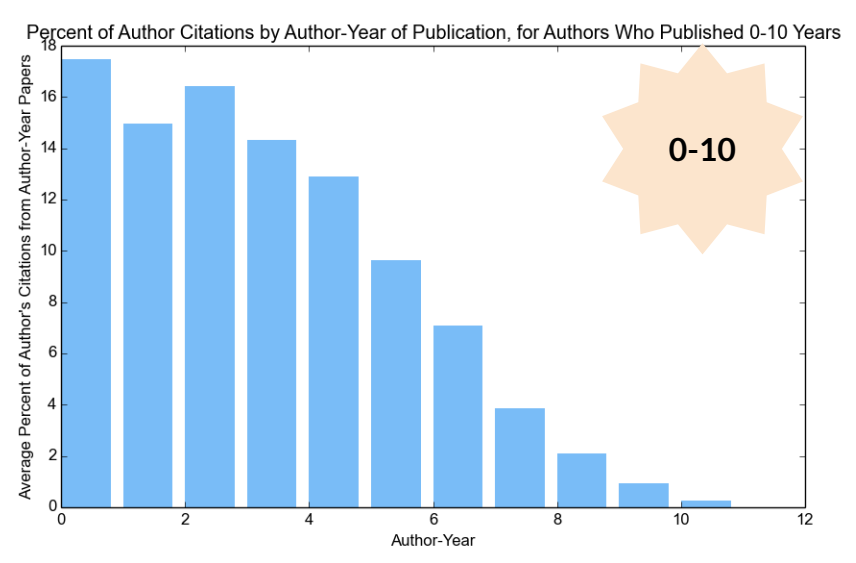

Percent of Author Citations by Author-Year of Publication, for Authors Who Published 20-30 Years

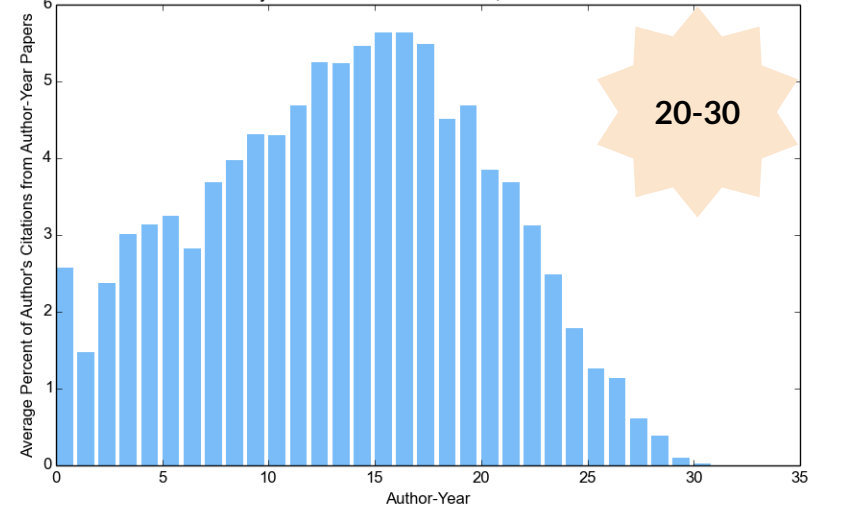

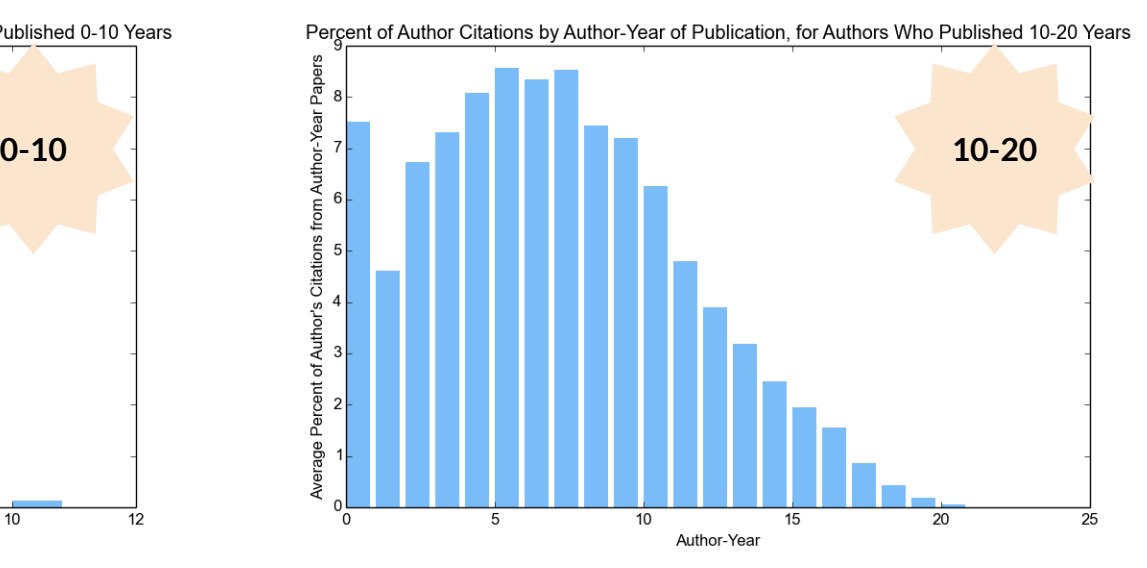

Percent of Author Citations by Author-Year of Publication, for Authors Who Published 30-40 Years

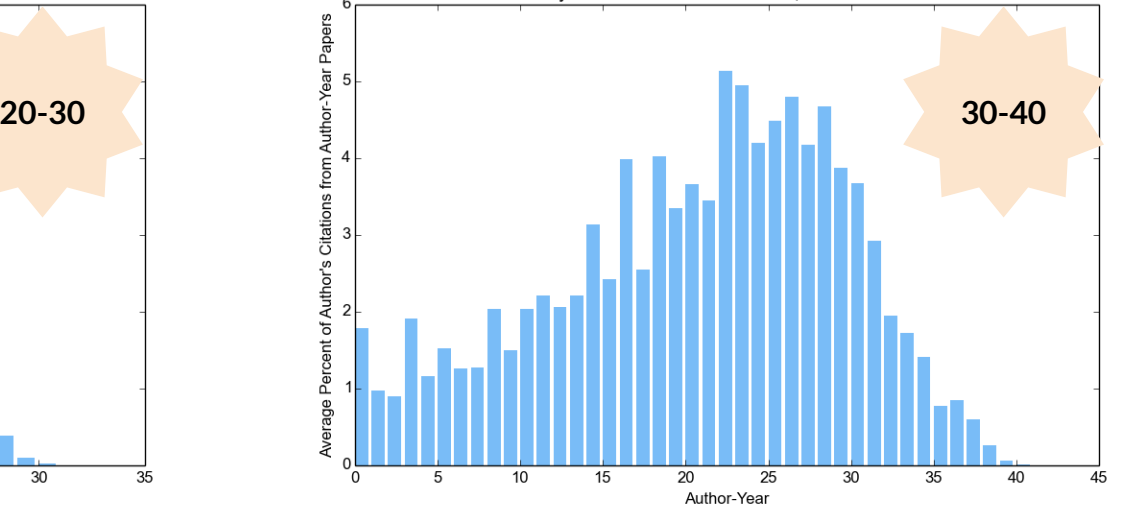

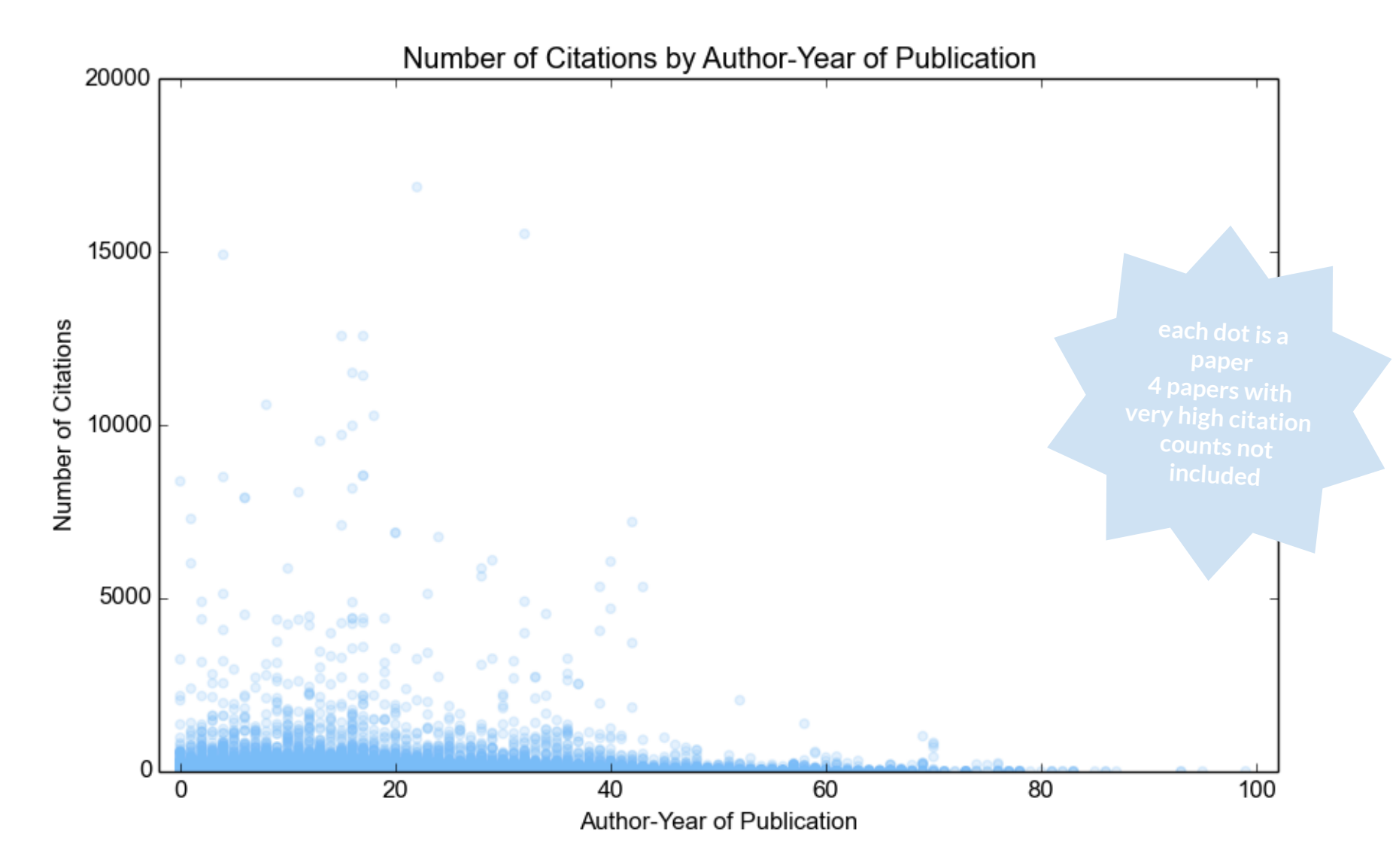

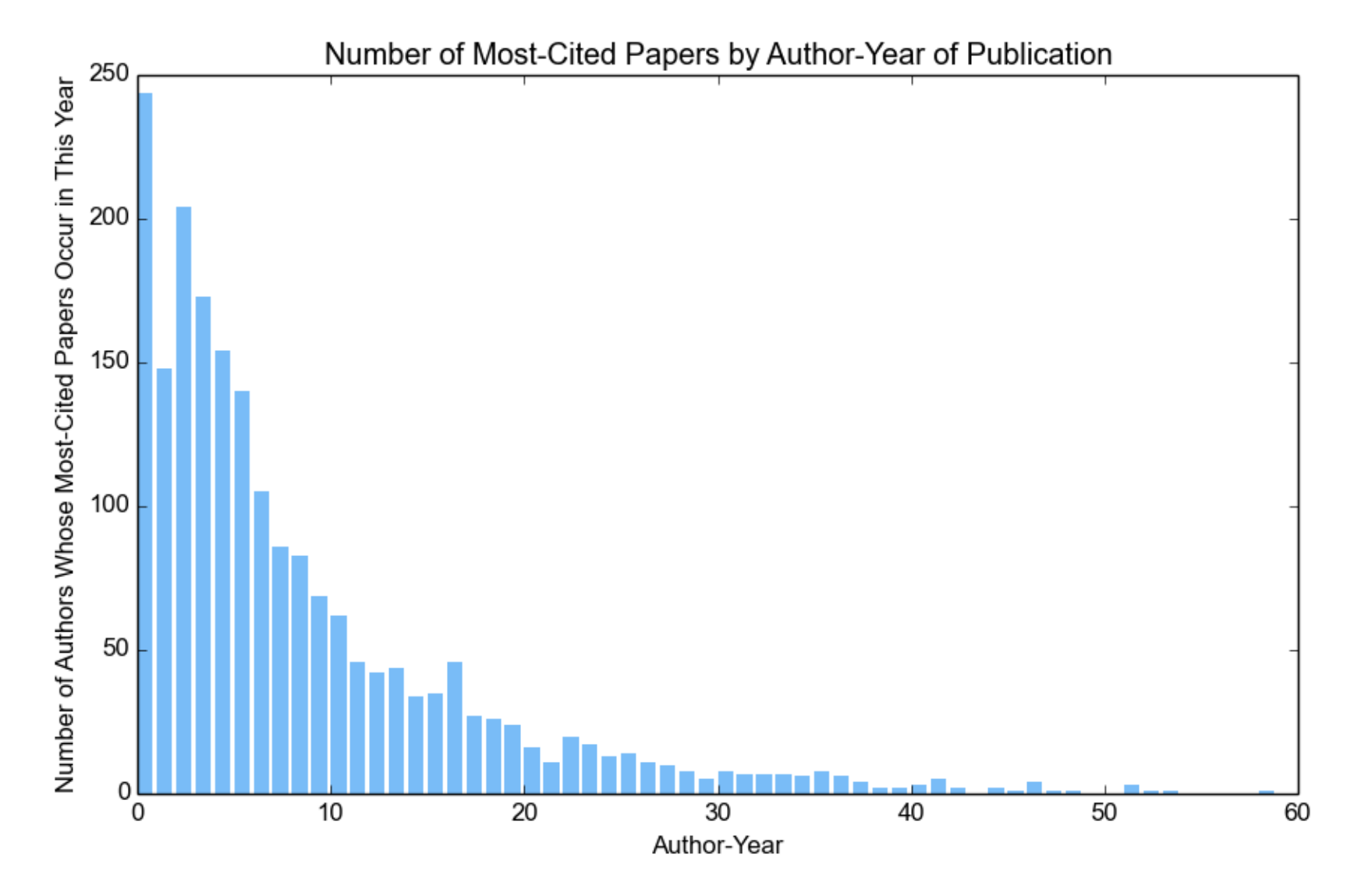

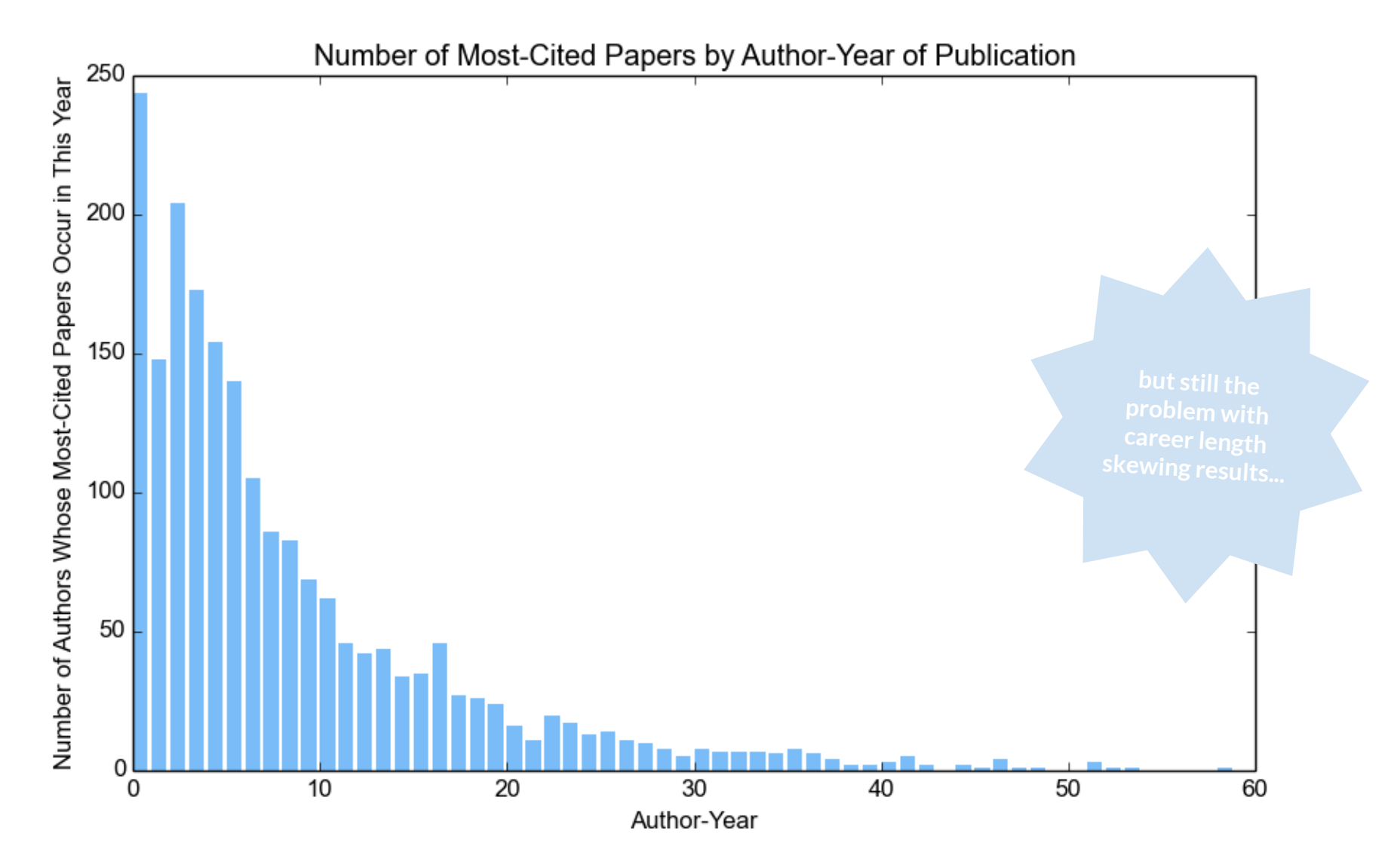

Author Career Length and Author-Year of Most-Cited Paper

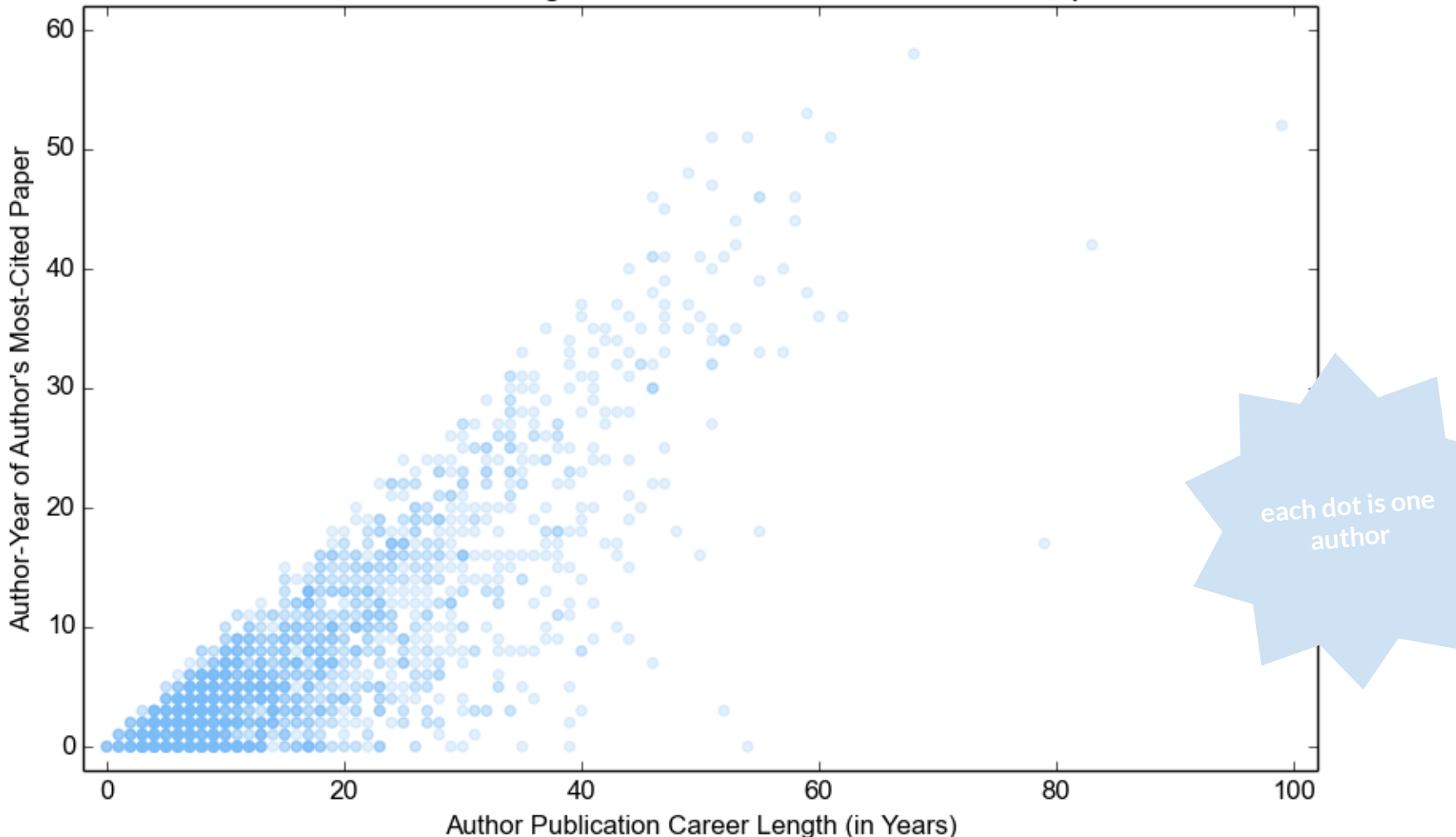

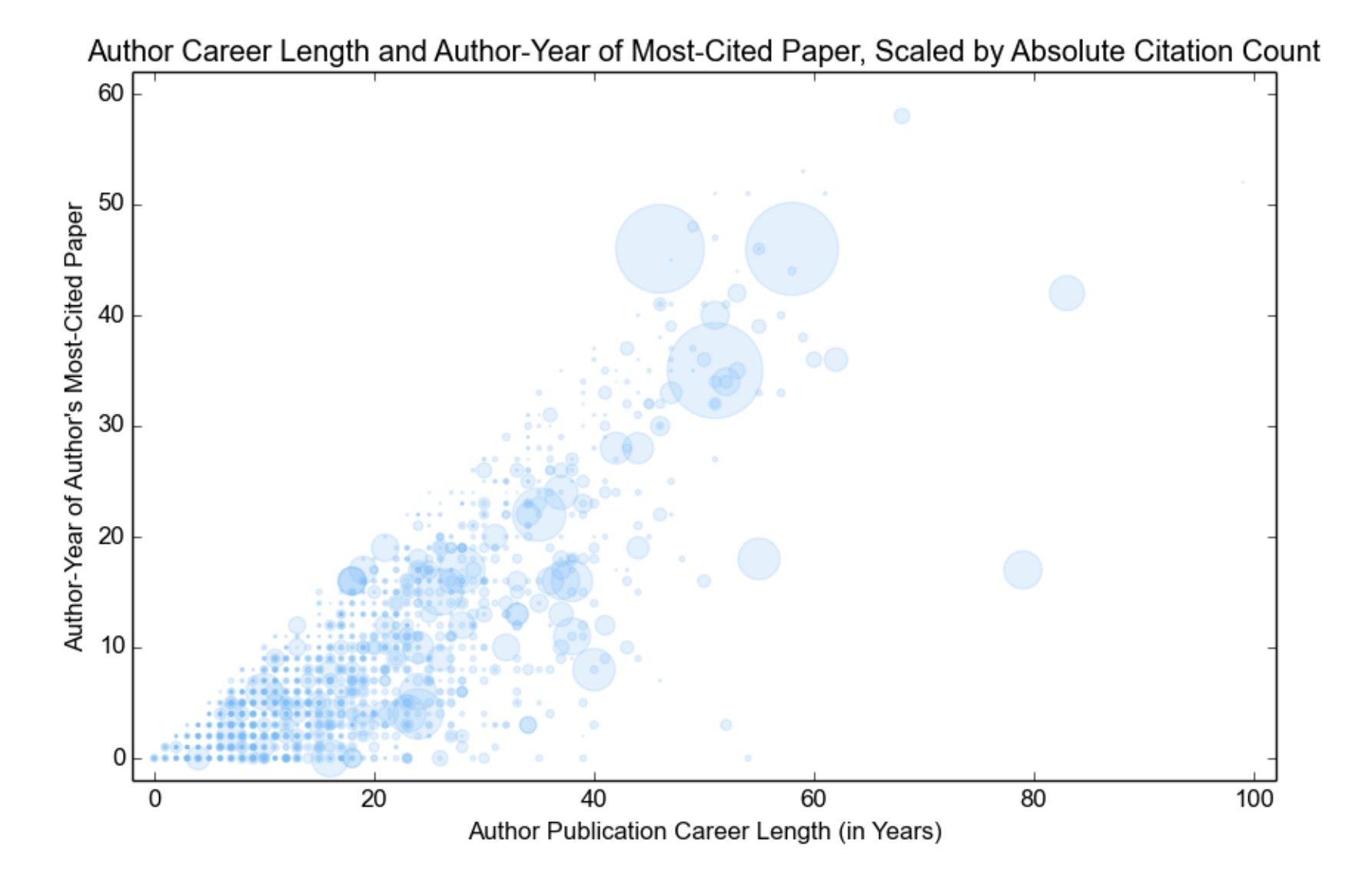

### **all papers**

Author-Year of All Papers

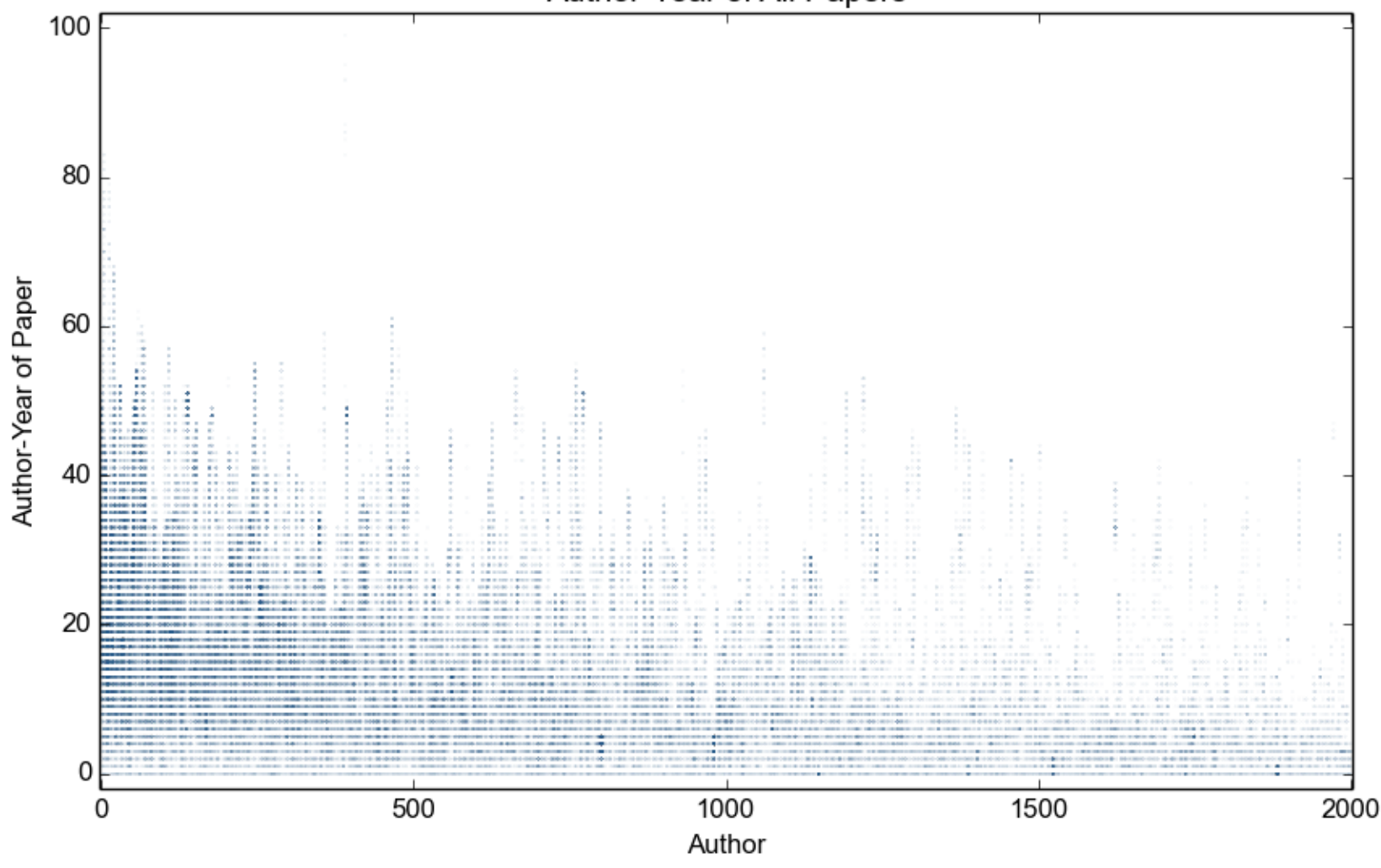

### **all papers**

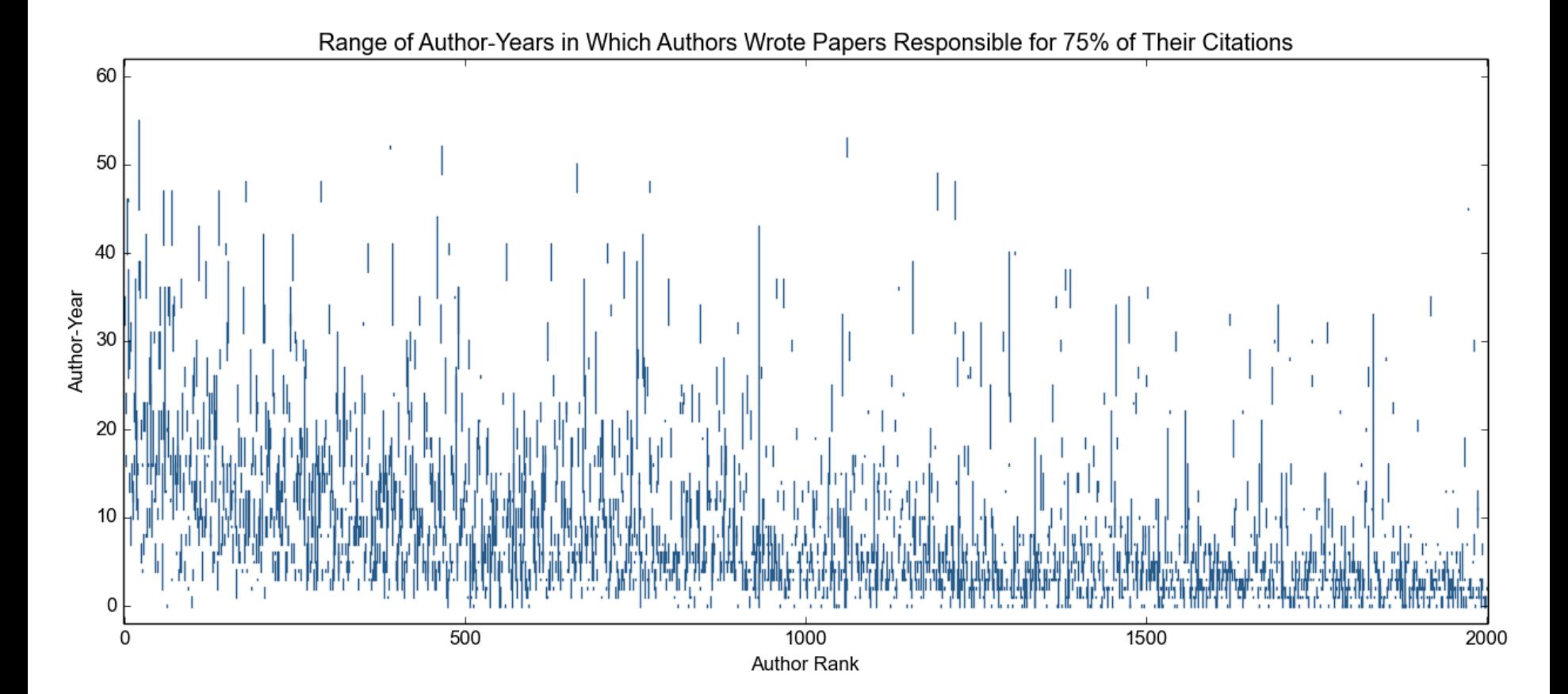

### **all papers**

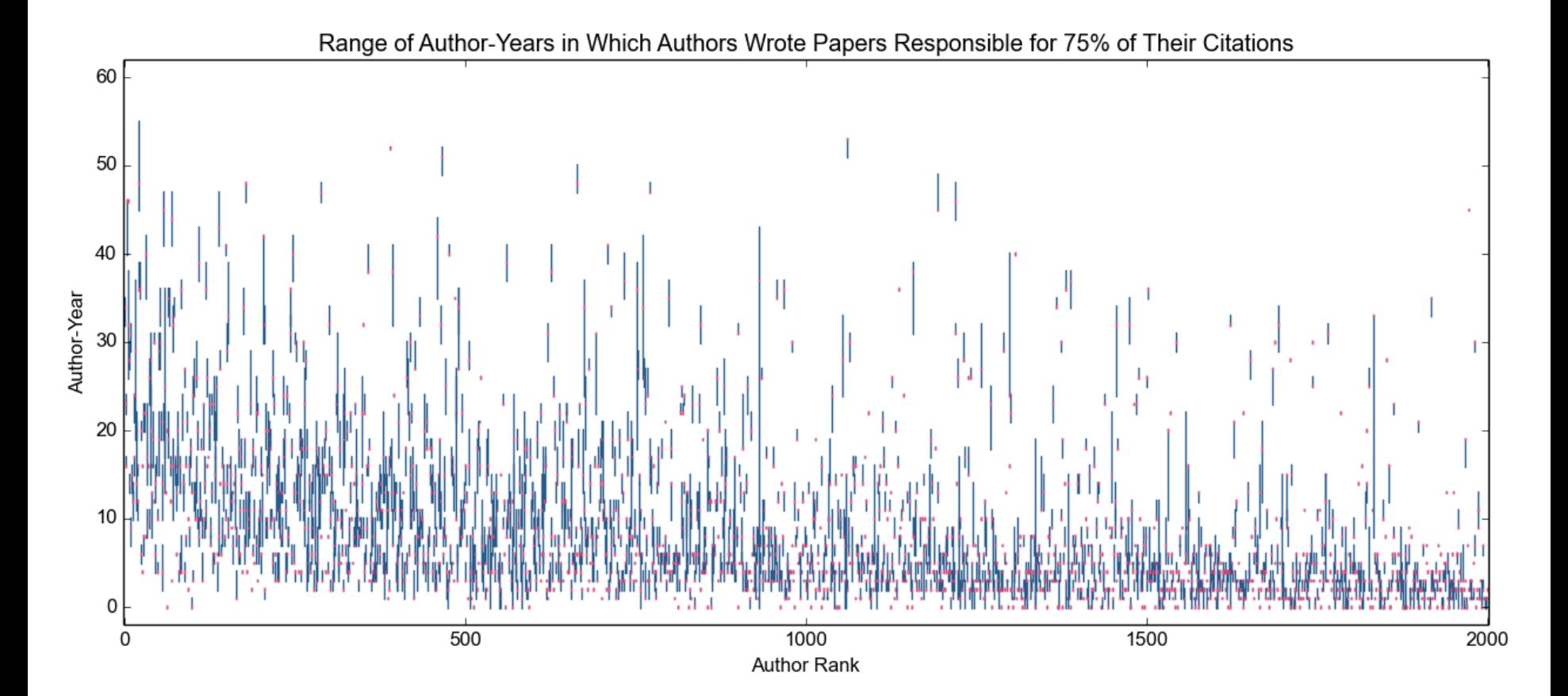

### **truncation**

### recent papers may not have had time to accumulate citations

authors still working may not have reached true peak yet

### **truncation**

### recent papers may not have had time to accumulate citations

### authors still working may not have reached true peak yet

### **future work**

### remove the papers per author limit good for analyzing my tool, not the author peak question

### **future work**

not all computer science authors tagged with "computer science" label plans to search CS string and label, scrape common tags, then scrape larger set of authors

above approach -> larger data set should allow better analysis of effects of truncation

### **future work**

### collect data on conference committees (DBLP)? aligning data with citation count data may reveal correlation

other suggestions?